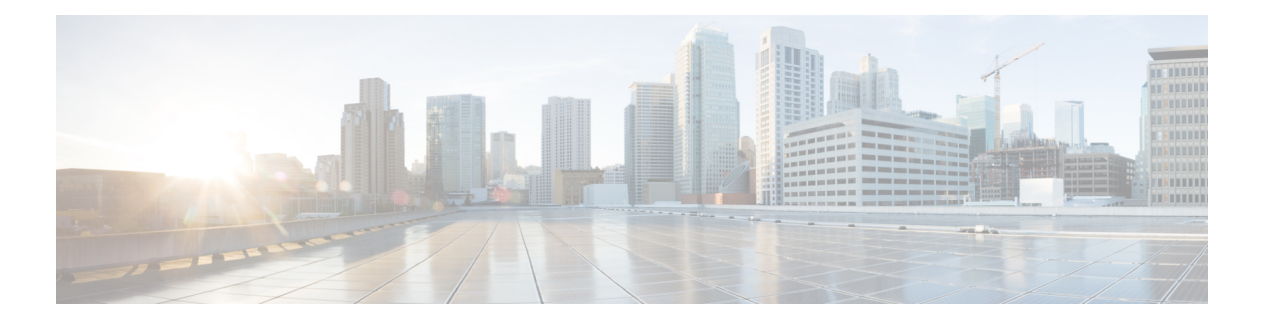

# **Analytics**

- [Overview](#page-1-0) API, on page 2
- Path API, on [page](#page-6-0) 7
- [Device](#page-11-0) Count API, on page 12
- Analytics [Summary](#page-15-0) Metrics API, on page 16
- [Network](#page-22-0) State API, on page 23
- [Now](#page-27-0) API, on page 28
- Dwell [Breakdown](#page-40-0) API, on page 41
- [Dwelltime](#page-45-0) API, on page 46
- Repeat [Devices](#page-50-0) API, on page 51

# <span id="page-1-0"></span>**Overview API**

# **POST: Overview Data for Target Areas for Brochure View**

# **Description**

This task retreives overview Data for Target Areas for Brochure View

#### **Table 1: Parameter Details**

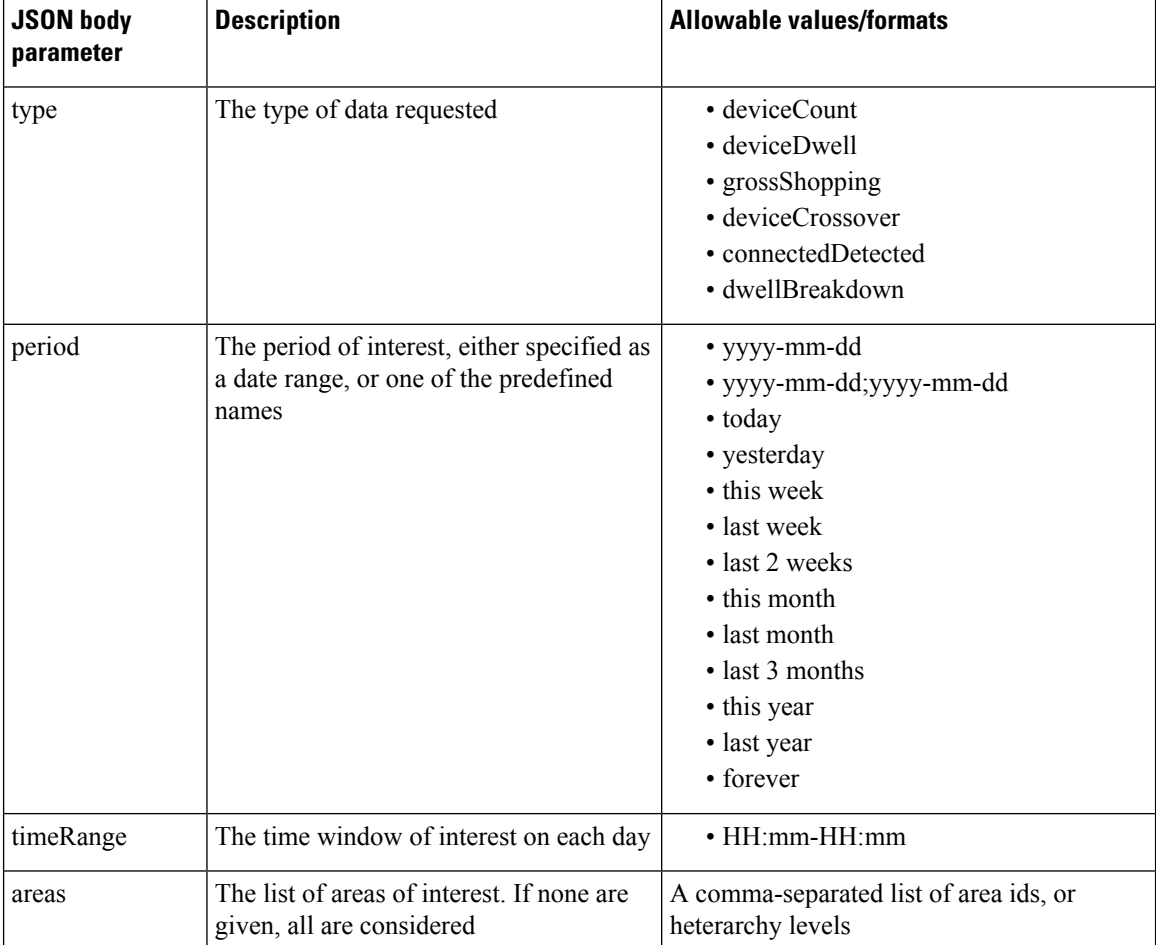

 $\mathbf I$ 

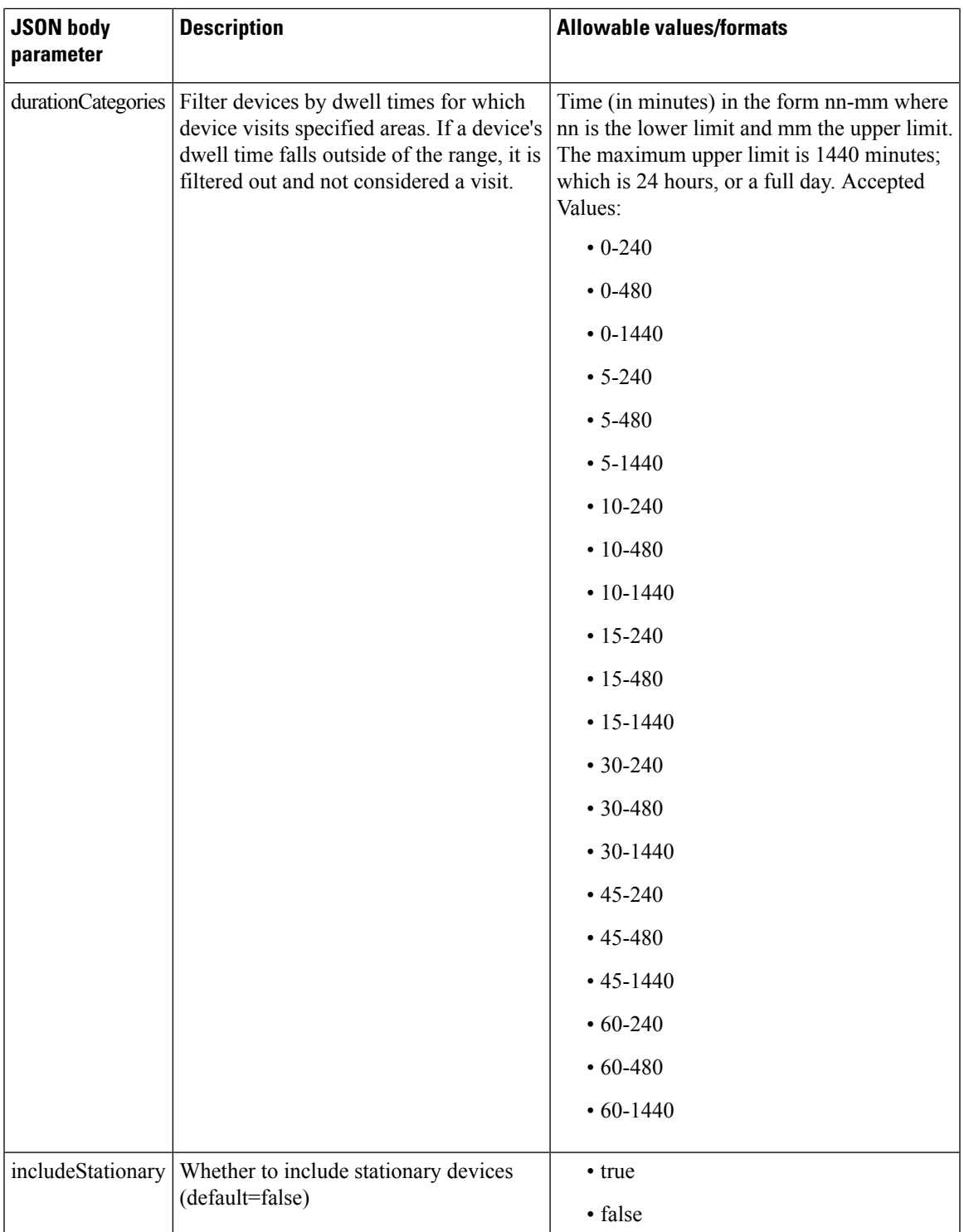

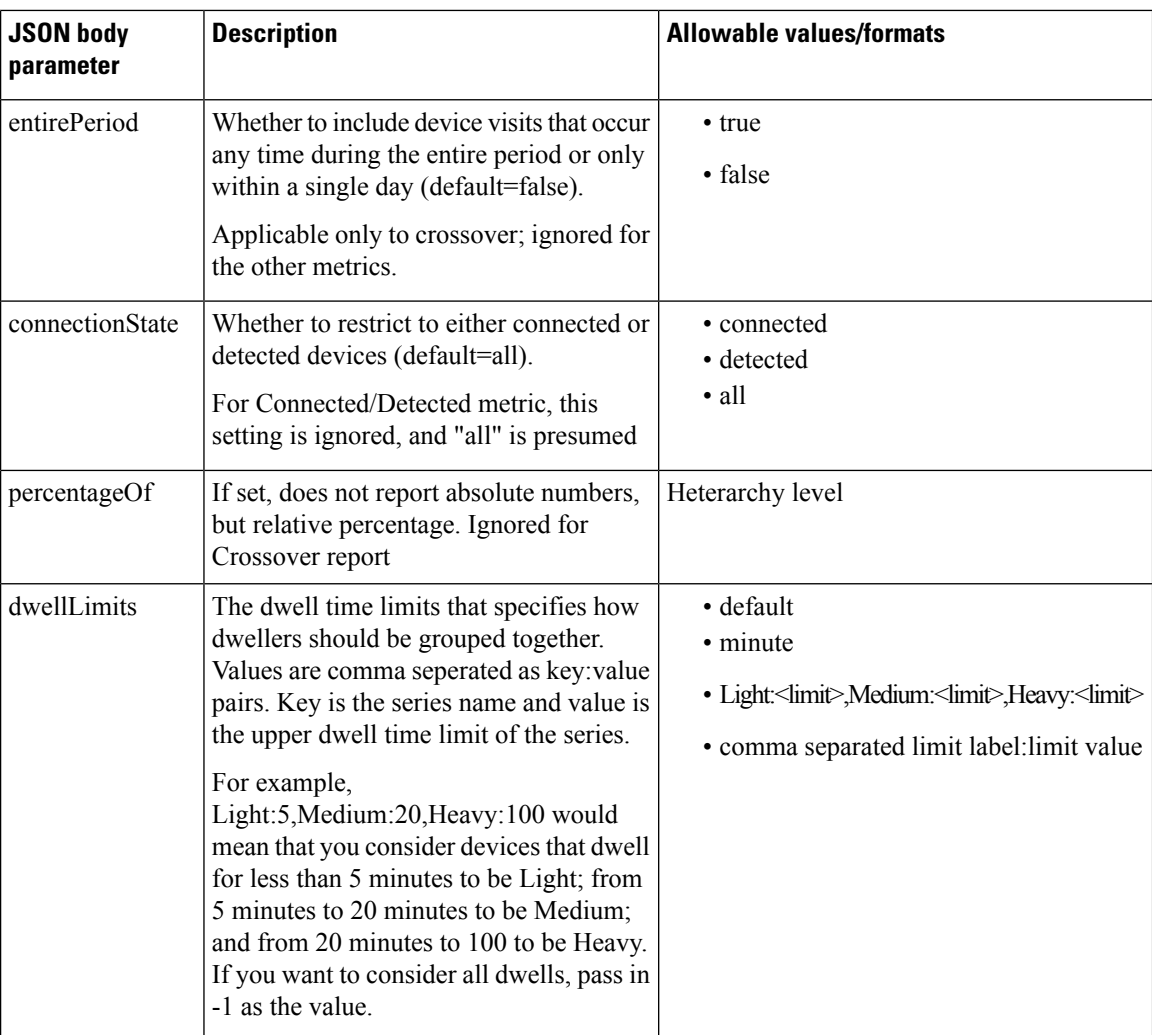

# **HTTP Method**

POST

# **Resource URI**

/api/analytics/v1/overview

# **Requires Basic Auth**

```
Table 2: Parameter Details
```
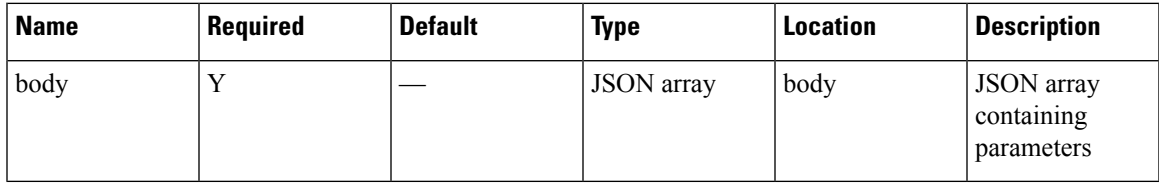

# **Content Type**

application/json

# **Sample Input (JSON)**

```
{
"period": "today",
"timeRange": "00:00-23:59",
 "areas": "52",
 "type": "deviceCount"
}
```
# **Sample Output (JSON)**

```
{
 "startTime": "00:00",
 "previousEndDate": null,
 "startDate": "2017-03-16",
 "title": "Visitors",
 "executionTime": 32,
 "value": {
    "primary": {
      "title": "Total Visitors",
     "value": 0,
     "peakValue": 0,
     "breakdown": [
       {
          "title": "Repeat Visitors",
          "value": 0
       },
       {
         "title": "New Visitors",
          "value": 0
       }
     ]
    },
    "average": {
     "title": "Total Visitors",
     "value": 0,
      "peakValue": 0,
      "breakdown": [
       {
          "title": "Repeat Visitors",
          "value": 0
       },
        \{"title": "New Visitors",
          "value": 0
        }
```
}

```
]
  },
  "previousTimeRange": {
    "title": "Total Visitors",
    "value": 0,
    "peakValue": 0,
    "breakdown": [
      \left\{ \right."title": "Repeat Visitors",
         "value": 0
      },
      {
         "title": "New Visitors",
        "value": 0
      }
   \blacksquare}
},
"areas": [
  \left\{ \right."id": 52,
     "name": "f0:25:72:3c:f8:10"
 }
\frac{1}{2}"previousStartDate": "2017-03-15",
"endDate": null,
"endTime": "23:59"
```
# <span id="page-6-0"></span>**Path API**

# **POST: Paths for a Given Period and Areas**

# **Description**

The only parameter (body) is a JSON array containing the parameters. The parameters are described below:

#### **Table 3: Parameter Details**

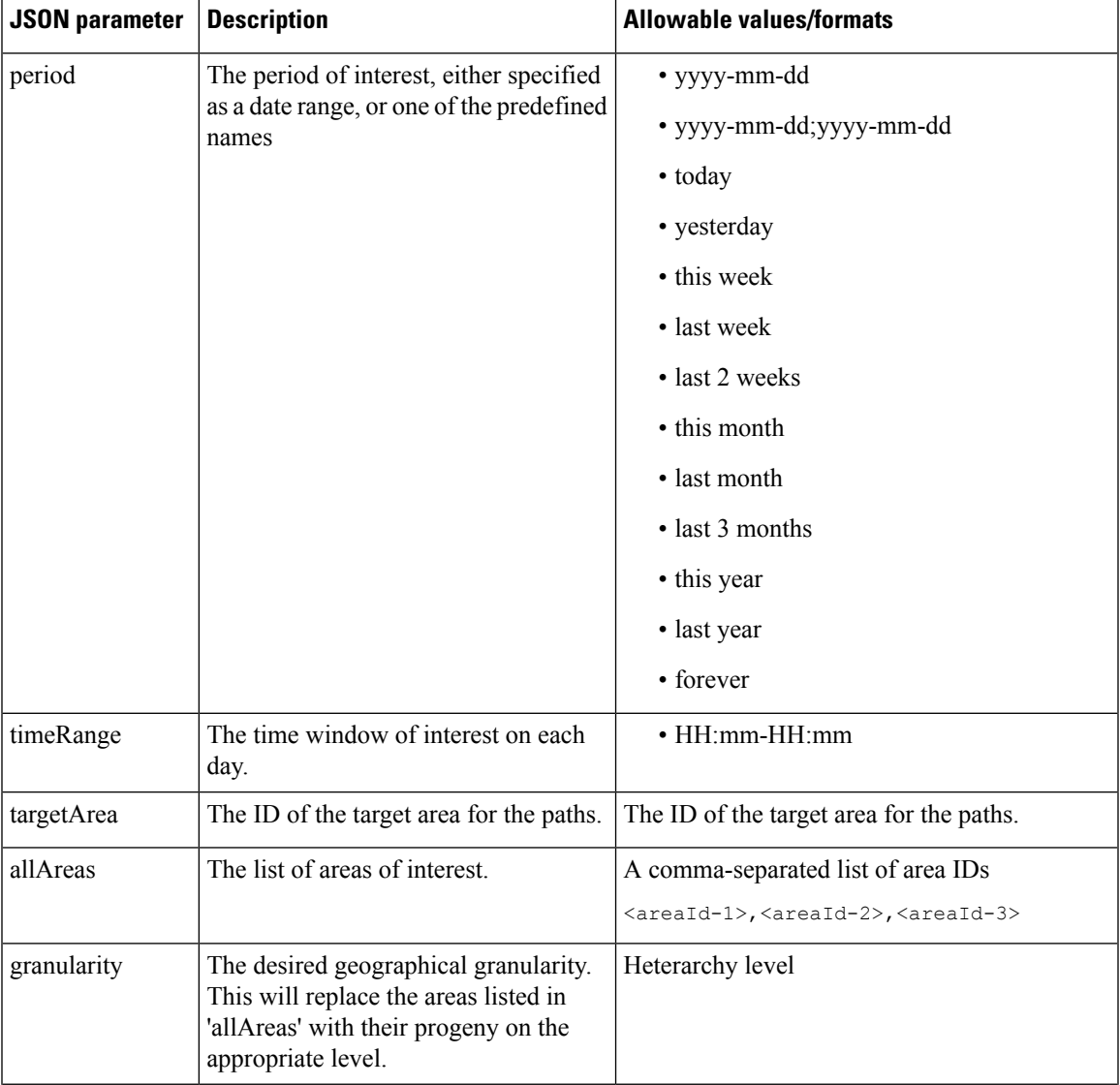

I

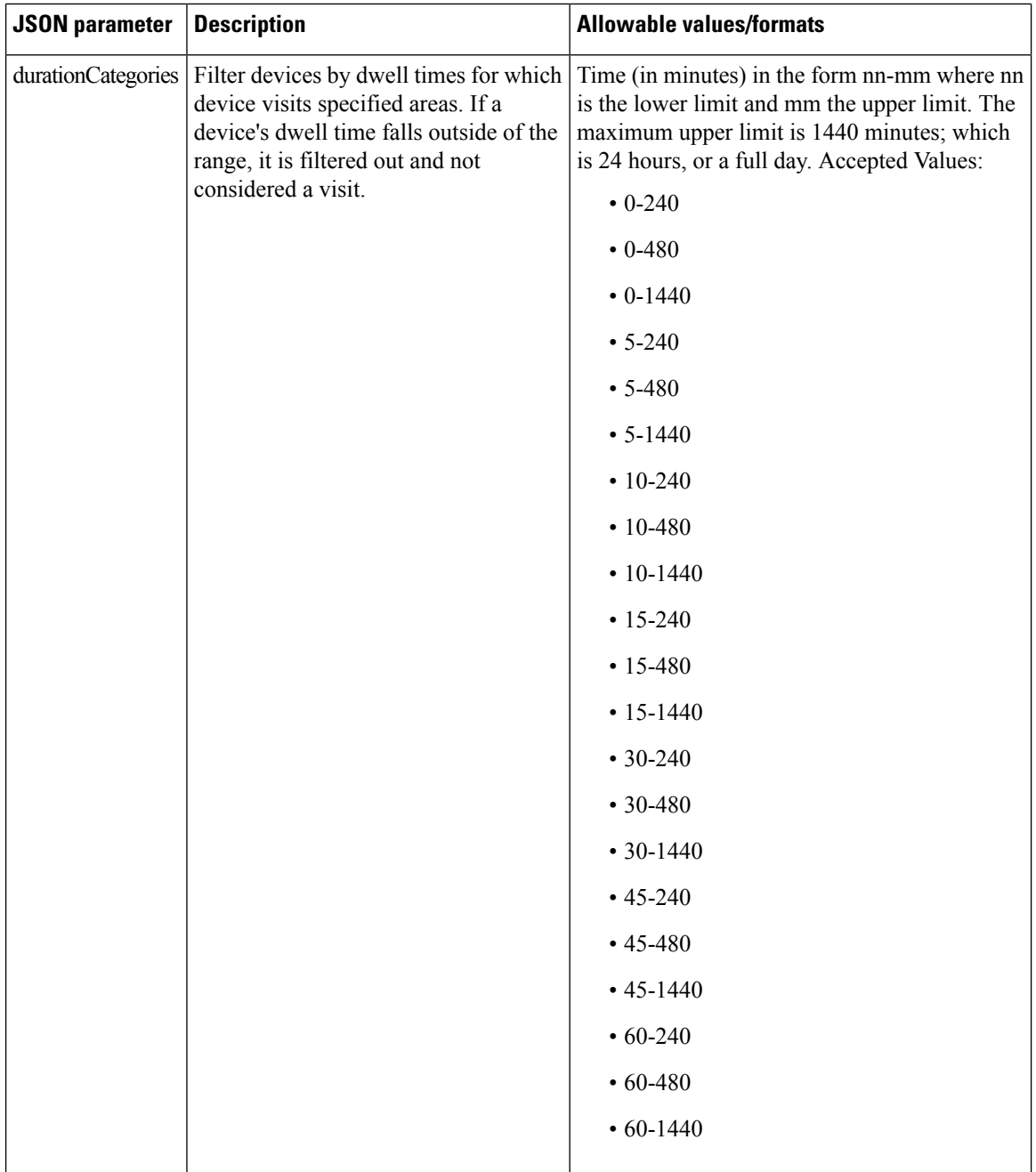

# **HTTP Method**

POST

# **Resource URI**

/api/analytics/v1/path

ı

# **Requires Basic Auth**

N

#### **Parameters**

**Table 4: Parameter Details**

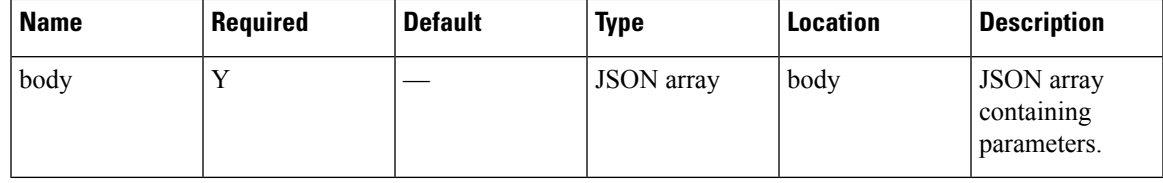

# **Content Type**

application/json

#### **Sample Input (JSON)**

```
{
                "period": "today",
                "timeRange": "00:00-23:59",
                "granularity": "Building",
                "allAreas": "52,75,80"
}
```
#### **Sample Output (JSON)**

```
/* Path Output */
{
   "startTime": "00:00",
    "startDate": "2017-03-07",
    "results": [
       {
            "id": 75,
            "total": 0,
            "medianTransitionTime": 0,
            "ancestry": [
                {
                    "level": "Campus",
                    "name": "TagTest Campus 1"
                }
            ],
            "area": "TagTest_Building_1",
            "direction": -1,
            "value": 0,
            "averageTransitionTime": 0
       },
        {
            "id": 80,
            "total": 0,
            "medianTransitionTime": 0,
            "ancestry": [
               \{"level": "Campus",
                    "name": "TagTest Campus 1"
                }
            ],
```

```
"area": "TagTest Building 2",
        "direction": -1,
        "value": 0,
        "averageTransitionTime": 0
    },
    {
        "id": 75,
        "total": 0,
        "medianTransitionTime": 0,
        "ancestry": [
            {
                "level": "Campus",
                "name": "TagTest Campus 1"
            }
        ],
        "area": "TagTest_Building_1",
        "direction": 1,
        "value": 0,
        "averageTransitionTime": 0
    },
    {
        "id": 80,
        "total": 0,
        "medianTransitionTime": 0,
        "ancestry": [
           \left\{ \right."level": "Campus",
                "name": "TagTest_Campus_1"
            }
        ],
        "area": "TagTest Building 2",
        "direction": 1,
        "value": 0,
        "averageTransitionTime": 0
   }
\vert,
"executionTime": 88,
"requestTruncated": false,
"target": {
    "ancestry": [
       {
            "level": "Campus",
            "name": "campus"
        }
    ],
    "total": 0,
    "id": 52,
    "area": "Building_0",
    "pathsEnded": 0,
    "totalVisits": 0,
    "pathsStarted": 0,
   "avgDwellPerDevice": 0,
   "avgDwellPerVisit": 0,
    "totalDevices": 0
},
"insights": {},
"endDate": "2017-03-07",
"endTime": "23:59",
"dataFreshness": {
   "dayOfYear": 66,
    "dayOfMonth": 7,
    "dayOfWeek": 2,
    "era": 1,
   "year": 2017,
```

```
"minuteOfDay": 1277,
    "hourOfDay": 21,
    "weekyear": 2017,
    "monthOfYear": 3,
    "yearOfEra": 2017,
    "yearOfCentury": 17,
    "centuryOfEra": 20,
    "millisOfSecond": 782,
    "millisOfDay": 76673782,
    "secondOfMinute": 53,
    "secondOfDay": 76673,
    "minuteOfHour": 17,
    "weekOfWeekyear": 10,
    "millis": 1488921473782,
    "zone": {
        "fixed": true,
        "id": "Etc/UTC"
    },
    "chronology": {
        "zone": {
            "fixed": true,
            "id": "Etc/UTC"
        }
    },
    "afterNow": false,
    "beforeNow": false,
    "equalNow": true
}
```
}

# <span id="page-11-0"></span>**Device Count API**

# **POST: Device Count for a Given Period and Areas**

# **Description**

This API retreives the device count for a given period and areas.

The only parameter (body) is a JSON array containing the parameters. The parameters are described below

# **Table 5: Parameter Details**

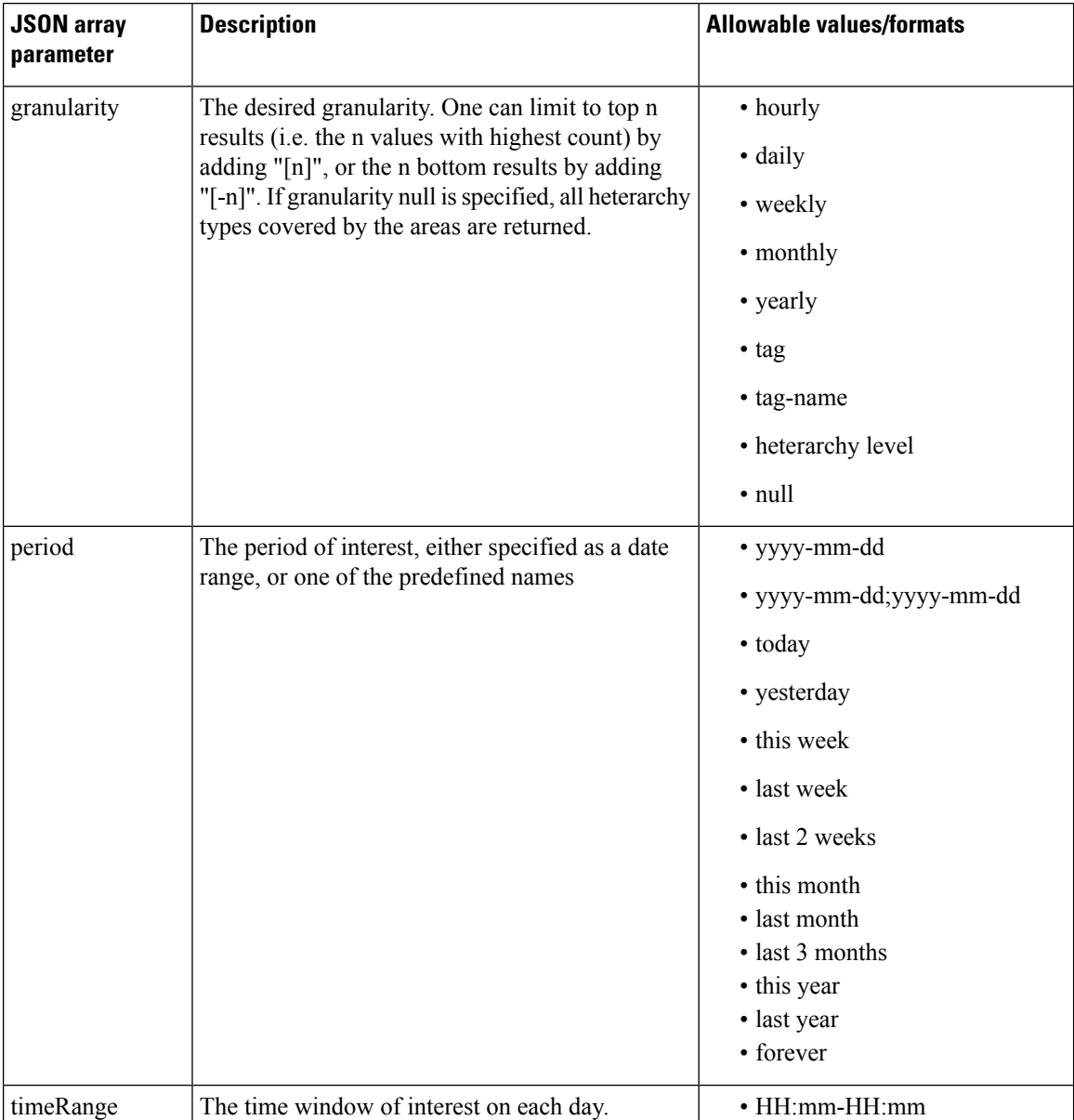

 $\mathbf I$ 

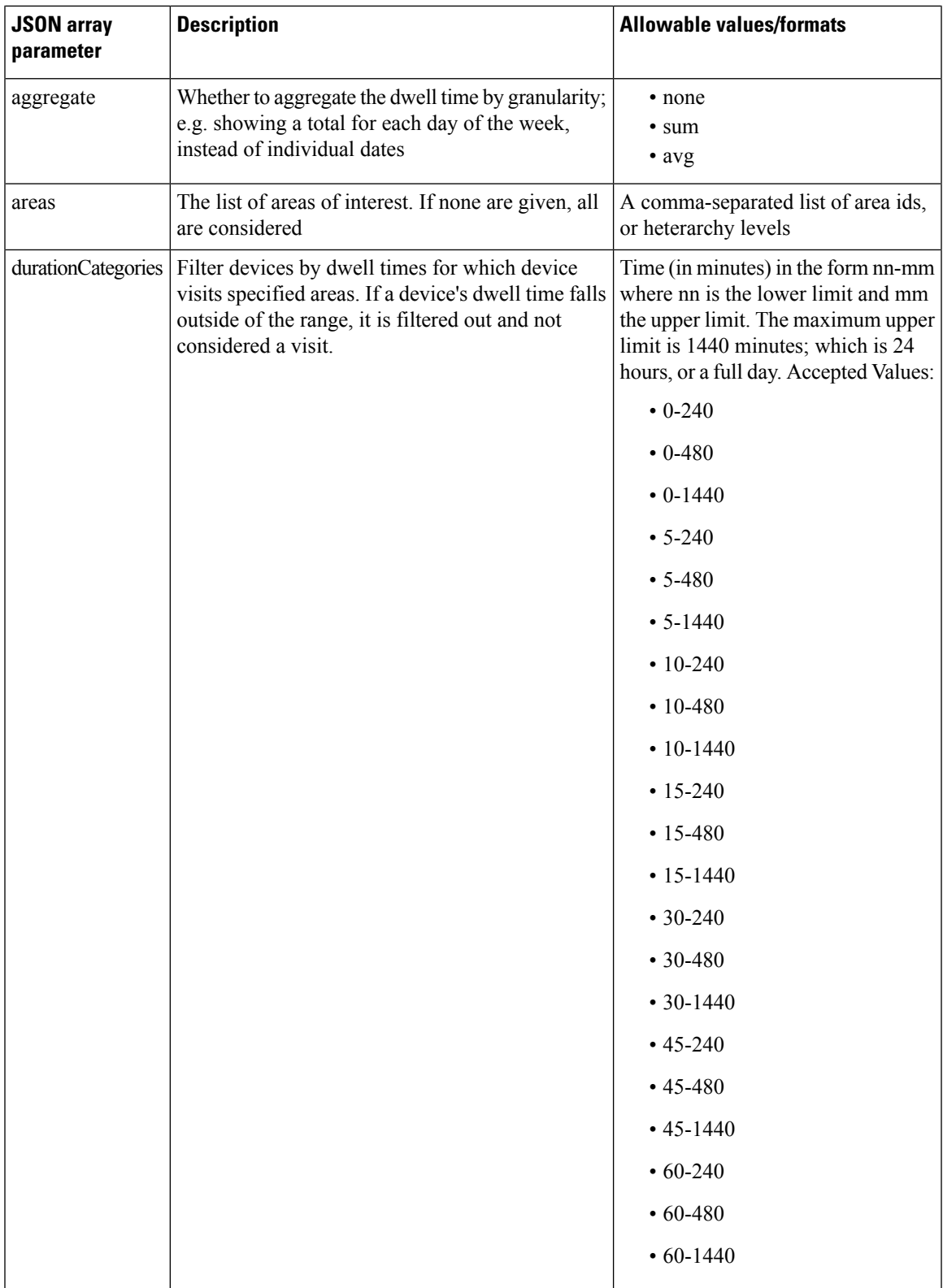

I

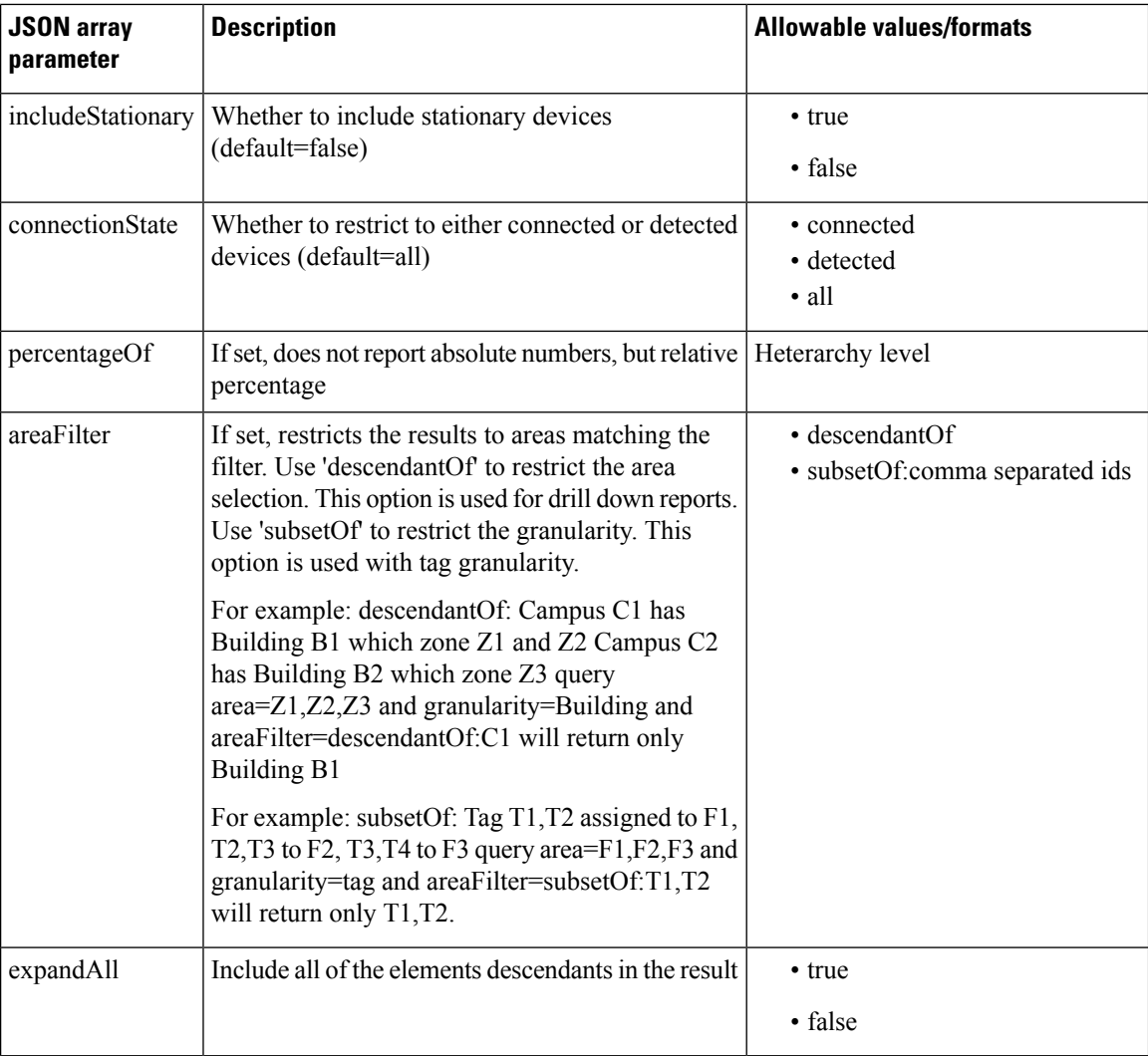

# **HTTP Method**

POST

# **Resource URI**

/api/analytics/v1/deviceCount

# **Requires Basic Auth**

#### **Table 6: Parameter Details**

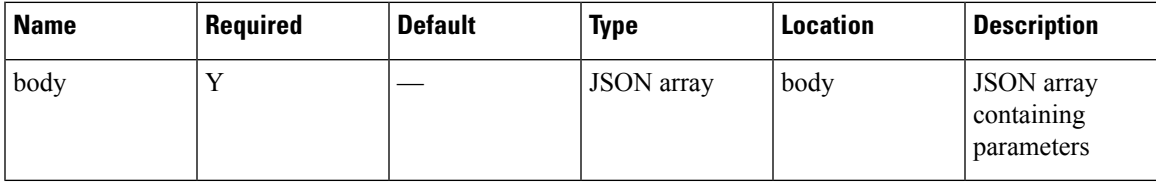

# **Content Type**

application/json

#### **Sample Input (JSON)**

```
{
"period": "today",
"timeRange": "00:00-23:59",
"granularity": "Building",
"areas": "52,75,80"
}
```
# **Sample Output (JSON)**

```
{
 "startTime": "00:00",
 "startDate": "2017-03-16",
 "connectionState": "all",
 "results": [
   {
     "id": -1,
     "ancestry": [],
     "series": [],
     "hasChildren": false,
     "level": "SUPERZONE",
     "area": "Unknown area",
     "data": []
   }
 \vert,
 "interval": null,
 "executionTime": 23,
  "minValue": 2147483647,
  "endDate": "2017-03-16",
 "endTime": "23:59",
 "dataFreshness": "2017-03-16T03:00:28.833-07:00",
 "maxValue": 0
}
```
# <span id="page-15-0"></span>**Analytics Summary Metrics API**

# **GET: All summary KPI**

# **Description**

This API retrieves summary of all KPI.

### **HTTP Method**

GET

#### **Resource URI**

/api/analytics/v1/summary

#### **Requires Basic Auth**

N

# **Parameters**

None.

#### **Sample Output (JSON)**

```
{
    "Top Building dwell": {
        "title": "Top Building dwell",
        "value": {
            "primary": "Nortech-1 (5572.52 min)",
            "secondary": [
                "SJC23 (0.00 min)",
                "SJC24 (0.00 min)",
                "Shell- CBuilding (0.00 min)"
            \frac{1}{2},
            "supplementary": "SJC23 (0.00 min)<br/>SJC24 (0.00 min)<br/>Shell- CBuilding
(0.00 \text{ min}) <br/>br/>"
       }
    },
    "Notifications Received": {
        "title": "Notifications Received Rate (5 min avg)",
        "value": {
            "primary": "2.04 notifications/s",
            "secondary": [
                "1 min avg: 2.07",
                "15 min avg: 1.84",
                "Avg since boot: 4.23",
                "Total number of events: 3774166"
            ],
            "supplementary": "1 min avg: 2.07</br>15 min avg: 1.84</br>Avg since boot:
4.23</br>Total number of events: 3774166"
       }
    },
    "RSSI experience": {
        "title": "RSSI experience",
```

```
"value": {
             "primary": "No devices detected",
             "secondary": [
                 "No devices detected"
             \overline{1},
             "supplementary": "No devices detected"
        }
    },
    "Uptime": {
        "title": "Uptime",
        "value": {
             "primary": "10 days, 07:35",
             "secondary": [
                 "Processors: 20",
                 "Max mem: 4528 MiB",
                 "Memory: 2849/4528 MiB",
                 "Threads: 169"
             ],
             "supplementary": "Processors: 20<br/>Max mem: 4528 MiB<br/>Memory: 2849/4528
MiB<br/>br/>Threads: 169"
       }
    },
    "Connected": {
        "title": "Connected",
        "value": {
             "primary": "1916.33%",
             "secondary": [
                 "Total: 392",
                 "Detected: -7120 (-1816.33%)",
                 "Connected: 7512 (1916.33%)"
             \vert,
             "supplementary": "Total: 392</br>Detected: -7120 (-1816.33%)</br>Connected:
7512 (1916.33%)</br>"
        }
    },
    "Aggregation performance": {
        "title": "Aggregation performance",
        "value": {
             "primary": "534930964.29 / 0",
             "secondary": [
                 "API misses (rate): 166(0) / 0(0) <br>hr/>",
                 "API misses as % of total API calls: 9.22/\square <br/>br/>",
                 "Background updates (rate): 0(0) / 0(0) <br/> br \n\mathbf{1},
             "supplementary": "API misses (rate): 166(0) / 0(0) <br/> \frac{\text{br}}{\text{br}} API misses as %
of total API calls: 9.22/\sqrt{\kappa}br/>Wackground updates (rate): 0(0) / 0(0) <br/> \langlebr/>"
        },
         "recordRefreshCounts": {
             "pathRecordsRefreshed": 0,
             "repeatRecordsRefreshed": 0,
             "derivedRecordsRefreshed": 0,
             "hourVisitsUpdated": 121942,
             "areaVisitsUpdated": 119586,
             "crossoverRecordsRefreshed": 0
        }
    },
    "Top Campus count": {
        "title": "Top Campus count",
        "value": {
             "primary": "Nortech Campus (356)",
             "secondary": [
                 "Shell (0)",
                 "System Campus (0)"
             ],
```

```
"supplementary": "Shell (0)<br/>System Campus (0)<br/> <br/>"
         }
    },
    "Database I/O": {
         "title": "Database I/O Rate (5 min avg)",
         "value": {
             "primary": "0.57 operations/s",
             "secondary": [
                  "1 min avg: 0.07",
                  "15 min avg: 0.53",
                  "Avg since boot: 0.46",
                  "Total number of events: 409932"
             ],
             "supplementary": "1 min avg: 0.07</br>15 min avg: 0.53</br>Avg since boot:
0.46</br>Total number of events: 409932"
        }
    },
    "Top Floor dwell": {
         "title": "Top Floor dwell",
         "value": {
             "primary": "1st Floor (5572.53 min)",
             "secondary": [
                  "1st floor (CCW remodel) (0.00 min)",
                  "2nd floor (Area Addition) (0.00 min)",
                  "2nd floor (CCW remodel) (0.00 min)"
             ],
            "supplementary": "1st floor (CCW remodel) (0.00 min)<br/>2nd floor (Area Addition)
 (0.00 \text{ min}) <br/>br/>2nd floor (CCW remodel) (0.00 \text{ min}) <br/> \text{br/} "
         }
    },
    "Active devices": {
         "title": "Active devices",
         "value": {
             "primary": 356,
             "secondary": [
                 "Most recent detection: 17s ago"
             ],
             "supplementary": "Most recent detection: 17s ago"
         }
    },
    "Top Campus dwell": {
         "title": "Top Campus dwell",
         "value": {
             "primary": "Nortech Campus (5572.53 min)",
             "secondary": [
                  "Shell (0.00 min)",
                  "System Campus (0.00 min)"
             \frac{1}{2},
             "supplementary": "Shell (0.00 \text{ min}) <br/>\langle \text{br}/\text{y} \ranglesystem Campus (0.00 \text{ min}) <br/>\langle \text{br}/\text{y} \rangle}
    },
    "Analysis API calls": {
         "title": "Analysis API calls",
         "value": {
             "primary": "Meter not active yet",
             "secondary": [
                  "Please wait while data is being collected."
             \frac{1}{2}"supplementary": "Please wait while data is being collected."
         }
    },
    "Zone API Calls": {
         "title": "Zone API Calls",
         "value": {
```

```
"primary": "Meter not active yet",
            "secondary": [
                "Please wait while data is being collected."
            ],
            "supplementary": "Please wait while data is being collected."
        }
    },
    "Top Zone dwell": {
        "title": "Top Zone dwell",
        "value": {
            "primary": "CMX Bar (5959.07 min)",
            "secondary": [
                "School (5763.90 min)",
                "Tm (4175.67 min)",
                "CMX Clinic (1783.57 min)"
            \cdot"supplementary": "School (5763.90 min)<br/>Tm (4175.67 min)<br/>CMX Clinic
(1783.57 min)<br/> <br/>"
       }
    },
    "Top Manufacturer": {
        "title": "Top Manufacturer",
        "value": {
            "primary": "Cisco Systems, Inc (310)",
            "secondary": [
                "Aeroscout Ltd. (78)",
                "G2 Microsystems (44)",
                "Hon Hai Precision Ind. Co.,Ltd. (21)"
            ],
            "supplementary": "Aeroscout Ltd. (78)</br>G2 Microsystems (44)</br>Hon Hai
Precision Ind. Co., Ltd. (21)</br>"
       }
    },
    "Top Zone count": {
        "title": "Top Zone count",
        "value": {
            "primary": "CMX Clinic (106)",
            "secondary": [
                "Tm (86)",
                "CMX Bar (44)",
                "School (20)"
            \cdot"supplementary": "Tm (86)<br/>kbr/>CMX Bar (44)<br/>kbr/>School (20)<br/>kbr/>"
        }
    },
    "Top Building count": {
        "title": "Top Building count",
        "value": {
            "primary": "Nortech-1 (356)",
            "secondary": [
                "SJC23 (0)",
                "SJC24 (0)",
                "Shell- CBuilding (0)"
            ],
            "supplementary": "SJC23 (0)<br/>kt/>SJC24 (0)<br/>shell- CBuilding (0)<br/>kt/>"
        }
    },
    "Overall Analytics API Calls": {
        "title": "Overall Analytics API Calls Rate (5 min avg)",
        "value": {
            "primary": "0.00 calls/s",
            "secondary": [
                "1 min avg: 0.00",
                "15 min avg: 0.00",
```

```
"Avg since boot: 0.00",
                 "Total number of events: 0"
            ],
            "supplementary": "1 min avg: 0.00</br>15 min avg: 0.00</br>Avg since boot:
0.00</br>Total number of events: 0"
        }
    },
    "Notification processing time": {
        "title": "Notification processing time (avg duration)",
        "value": {
            "primary": "2.13 ms",
            "secondary": [
                 "Min: 0 ms",
                 "Max: 9 ms",
                "StDev: 0.94"
            \left| \cdot \right|"supplementary": "Min: 0 ms</br>Max: 9 ms</br>StDev: 0.94"
        }
    },
    "Location API Calls": {
        "title": "Location API Calls",
        "value": {
            "primary": "Meter not active yet",
            "secondary": [
                "Please wait while data is being collected."
            ],
            "supplementary": "Please wait while data is being collected."
        }
    },
    "Paths API Calls": {
        "title": "Paths API Calls",
        "value": {
            "primary": "Meter not active yet",
             "secondary": [
                "Please wait while data is being collected."
            \frac{1}{2}"supplementary": "Please wait while data is being collected."
        }
    },
    "Age of updated aggregation records": {
        "title": "Age of updated aggregation records",
        "value": {
            "primary": "Meter not active yet",
            "secondary": [
                 "Please wait while data is being collected."
            ],
            "supplementary": "Please wait while data is being collected."
        }
    },
    "Top Floor count": {
        "title": "Top Floor count",
        "value": {
            "primary": "1st Floor (356)",
            "secondary": [
                 "1st floor (CCW remodel) (0)",
                 "2nd floor (Area Addition) (0)",
                 "2nd floor (CCW remodel) (0)"
            \frac{1}{2},
            "supplementary": "1st floor (CCW remodel) (0)<br/>2nd floor (Area Addition)
(0) <br/>br/>2nd floor (CCW remodel) (0) <br/>br/>"
        }
    },
    "Heterarchy": {
        "title": "Heterarchy",
```

```
"value": {
             "primary": "199 active elements",
             "secondary": [
                  "Elements: 199/54 [act/inact]",
                  "APs: 158/39",
                  "POIs: 0/0",
                  "PATHs: 0/0",
                  "Floors: 8/1",
                  "Tags: 19/0",
                  "Userlevels: 4/0",
                  "Zones: 5/12"
             \vert,
             "supplementary": "Elements: 199/54 [act/inact]<br/>kbr/>APs: 158/39<br/>kbr/>POIs:
0/0<br/>br/>PATHs: 0/0<br/>br/>Floors: 8/1<br/>kbr/>Tags: 19/0<br/>kbr/>Userlevels: 4/0<br/>kbr/>20nes: 5/12"
        }
    }
}
}
```
# **GET: Specific set of Summary KPIs or a list of available ones**

# **Description**

This API retrieves a specific set of summary KPIs or a list of available ones.

#### **HTTP Method**

**GET** 

#### **Resource URI**

/api/analytics/v1/summary/:summaryItem

#### **Requires Basic Auth**

N

#### **Parameters**

**Table 7: Parameter Details**

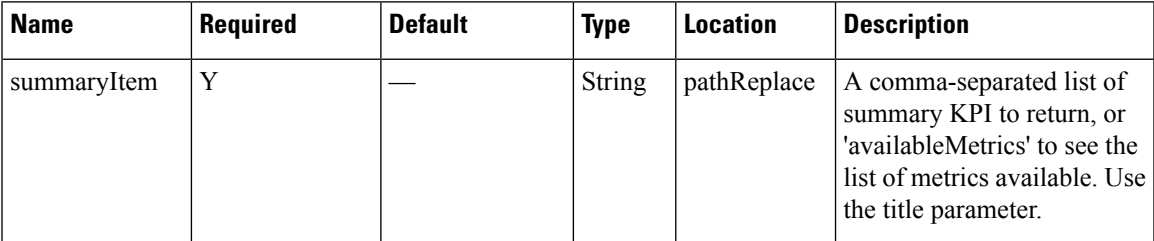

# **Content Type**

application/json

# **Sample Output (JSON)**

```
{
    "Top Building dwell": {
        "title": "Top Building dwell",
        "value": {
            "secondary": [],
            "supplementary": "",
            "primary": "Nortech Building (0.00 min)"
       }
   }
}
```
×

# <span id="page-22-0"></span>**Network State API**

# **POST: Breakdown of Connected and Detected Devices for a Given Period and Areas**

# **Description**

This API gives a breakdown of connected and detected devices for a given period and areas. The only parameter (body) is a JSON array containing the parameters. The parameters are described below

#### **Table 8: Parameter Details**

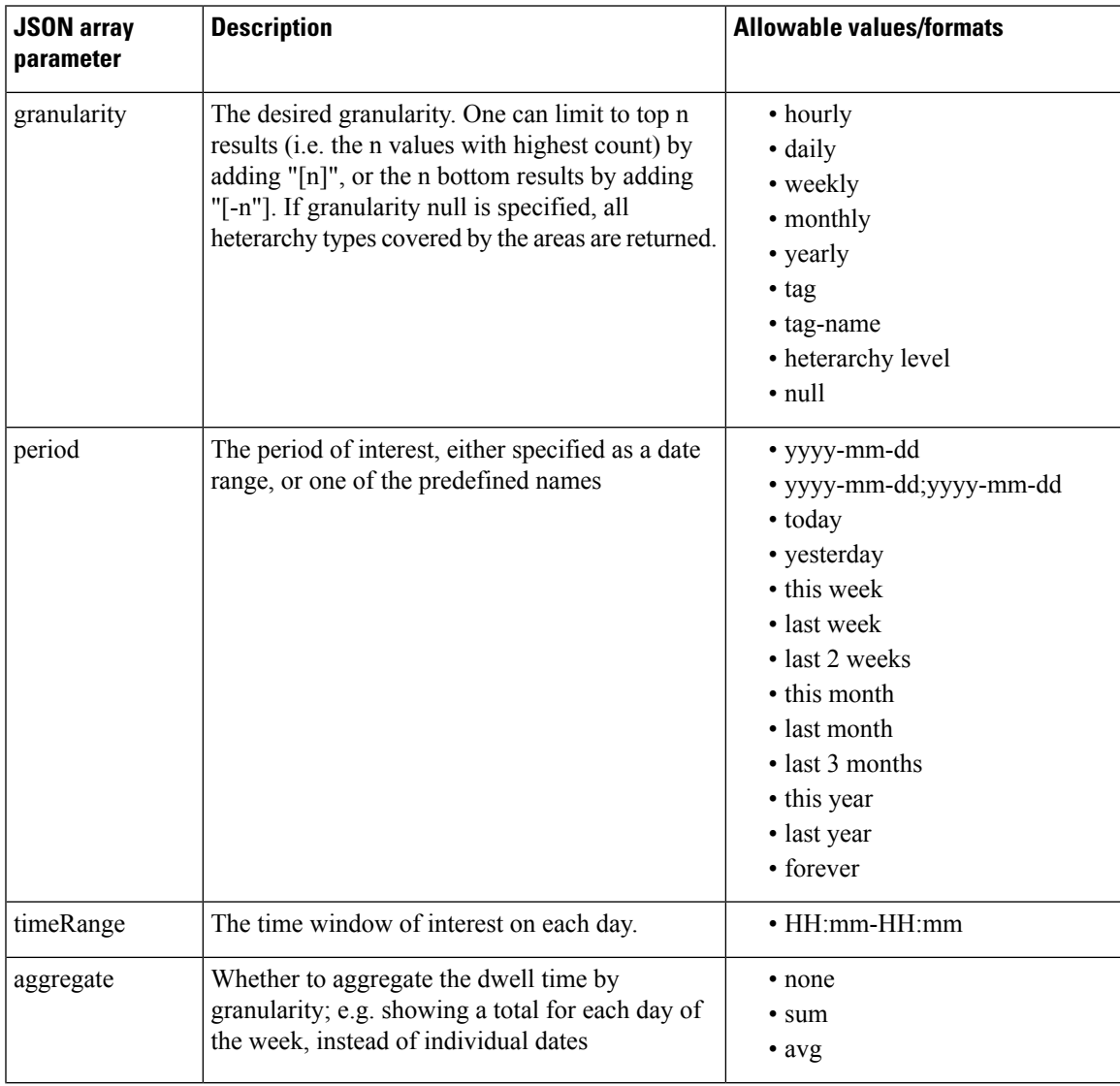

I

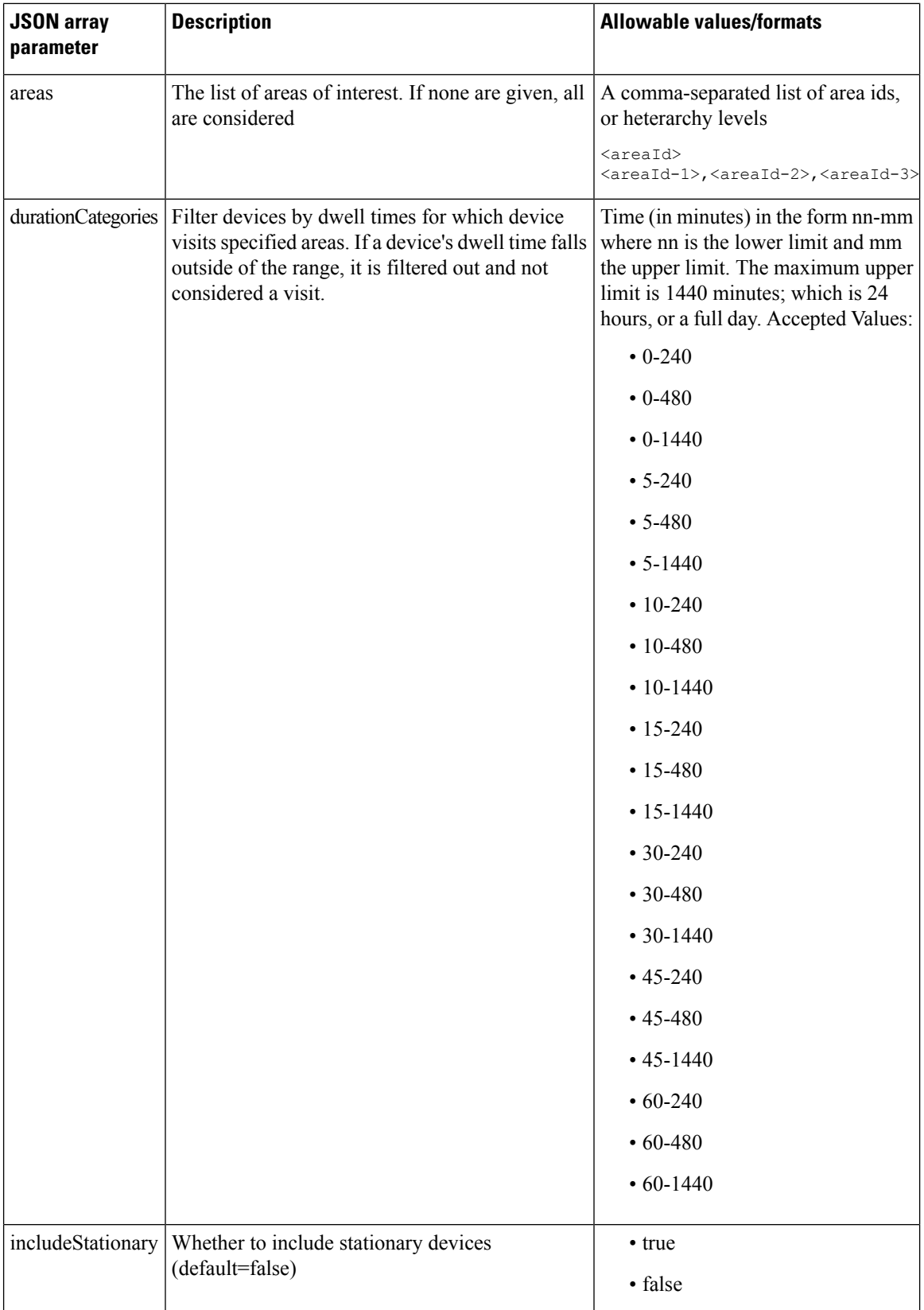

ı

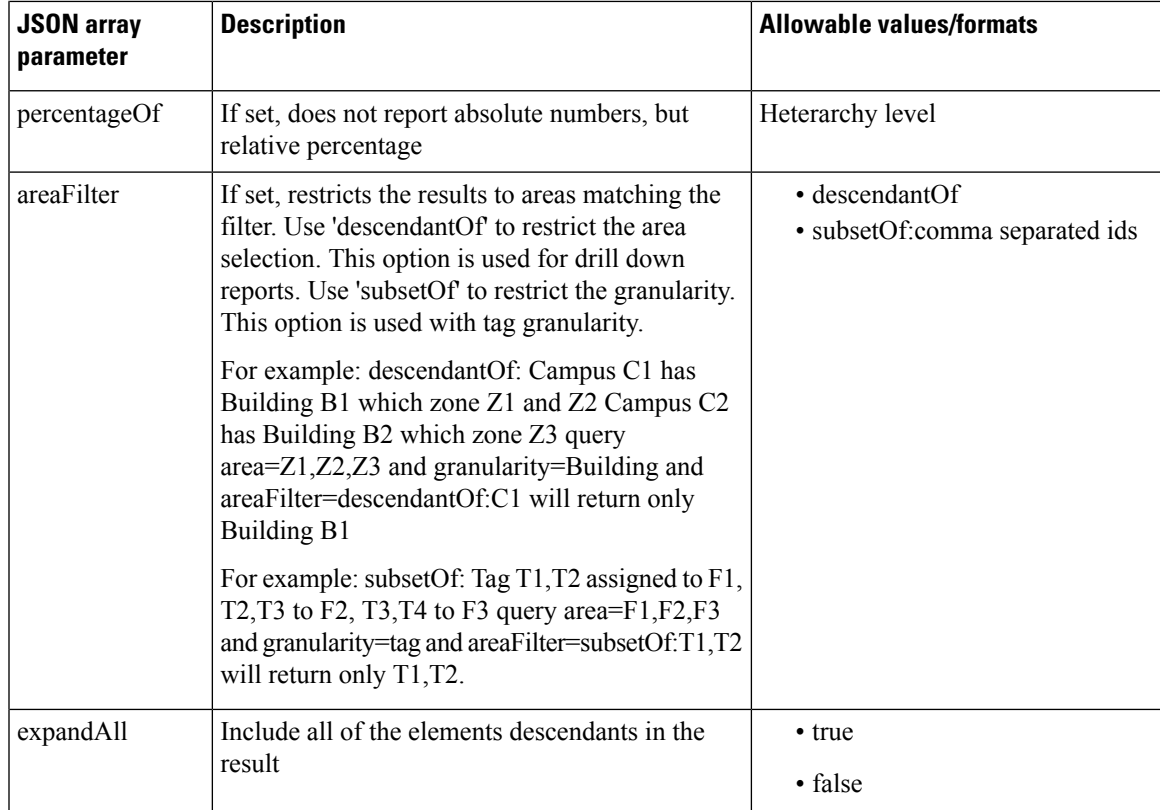

# **HTTP Method**

POST

# **Resource URI**

/api/analytics/v1/connectedDetected

# **Requires Basic Auth**

N

# **Parameters**

#### **Table 9: Parameter Details**

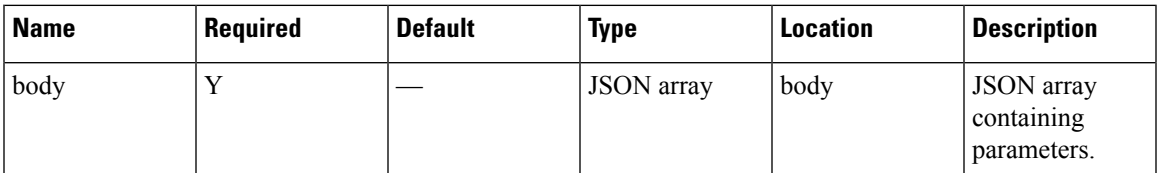

# **Content Type**

application/json

#### **Sample Input (JSON)**

```
{
"period": "today",
"timeRange": "00:00-23:59",
"granularity": "hourly",
"areas": "5786"
}
```
# **Sample Output (JSON)**

{

```
"startTime": "00:00",
"startDate": "2017-03-16",
"results": [
 \{"id": 5786,
   "ancestry": [
     {
        "level": "Campus",
        "name": "Nortech Campus"
     }
   \frac{1}{2},
    "startDate": "2017-03-16",
    "series": [
     "datetime"
   ],
   "hasChildren": true,
   "area": "Nortech-1",
    "data": [
      {
        "dwell": null,
        "values": {
          "connected": 0,
          "detected": 0
        },
        "name": null
      },
      {
        "dwell": null,
        "values": {
         "connected": 0,
          "detected": 0
        },
        "name": null
      },
      {
        "dwell": null,
        "values": {
          "connected": 0,
          "detected": 0
        },
        "name": null
      },
      {
        "dwell": null,
        "values": {
          "connected": 0,
          "detected": 0
        },
        "name": null,
        "incomplete": true
      }
    ]
```
٠

```
}
 ],
 "interval": "hourly",
  "executionTime": 18,
  "insights": {
   "summary": {},
    "connected": {
      "ancestry": [
        {
          "level": "Campus",
          "name": "Nortech Campus"
        }
      ],
      "id": 5786,
     "index": 0,
     "maxDate": "2017-03-16",
     "name": "Nortech-1",
      "maxTime": "00:00",
     "maxValue": 0
    },
    "detected": {
     "ancestry": [
       \{"level": "Campus",
          "name": "Nortech Campus"
       }
     ],
      "id": 5786,
     "index": 0,
     "maxDate": "2017-03-16",
     "name": "Nortech-1",
      "maxTime": "00:00",
      "maxValue": 0
   }
 },
  "endDate": "2017-03-16",
  "maxValues": {
   "connected": 0,
    "detected": 0
 },
 "endTime": "23:59",
 "dataFreshness": "2017-03-16T02:53:55.919-07:00",
  "minValues": {
   "connected": 0,
    "detected": 0
 }
}
```
# <span id="page-27-0"></span>**Now API**

# **GET: Retrieve the count of active clients on a floor or multiple floors right now.**

#### **Description**

The only parameter (body) is a JSON array containing the parameters.

### **HTTP Method**

GET

# **Resource URI**

/api/analytics/v1/now/clientCount

# **Requires Basic Auth**

N

# **Parameters**

None.

#### **Content Type**

application/json

#### **Sample Output (JSON)**

```
{
    "total": {
       "total": 103,
       "totalNumFloors": 8
    },
    "connectionState": "all",
   "failedFloorIds": [],
   "missingFloorIds": [],
    "executionTime": 147,
    "minValue": 0,
    "data": [
        {
            "floorName": "2nd floor (CCW remodel)",
            "floorId": 207,
            "value": 0
        },
        {
            "floorName": "3rd floor (CCW remodel)",
            "floorId": 157,
            "value": 0
        },
        {
            "floorName": "3rd floor (CCW remodel)",
            "floorId": 232,
            "value": 0
```

```
},
    {
        "floorName": "1st floor (CCW remodel)",
        "floorId": 106,
        "value": 0
    },
    {
        "floorName": "1st floor (CCW remodel)",
        "floorId": 184,
        "value": 0
    },
    {
        "floorName": "1st Floor",
        "floorId": 11,
        "value": 103
    },
    {
        "floorName": "2nd floor (CCW remodel)",
        "floorId": 132,
        "value": 0
    },
    {
        "floorName": "2nd floor (Area Addition)",
        "floorId": 185,
        "value": 0
    }
],
"date": "2017-12-17",
"nonFloorIds": [],
"maxValue": 103
```
#### **API History**

}

**Table 10: API history**

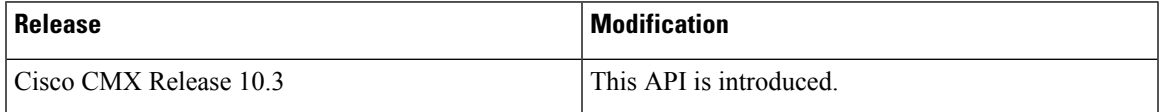

# **POST: Retrieve the count of active clients on a floor or multiple floors right now**

# **Description**

This API retrieves the count of active clients on a floor or multiple floors right now. The only parameter (body) is a JSON array containing the parameters.

# **Table 11: Parameter Details**

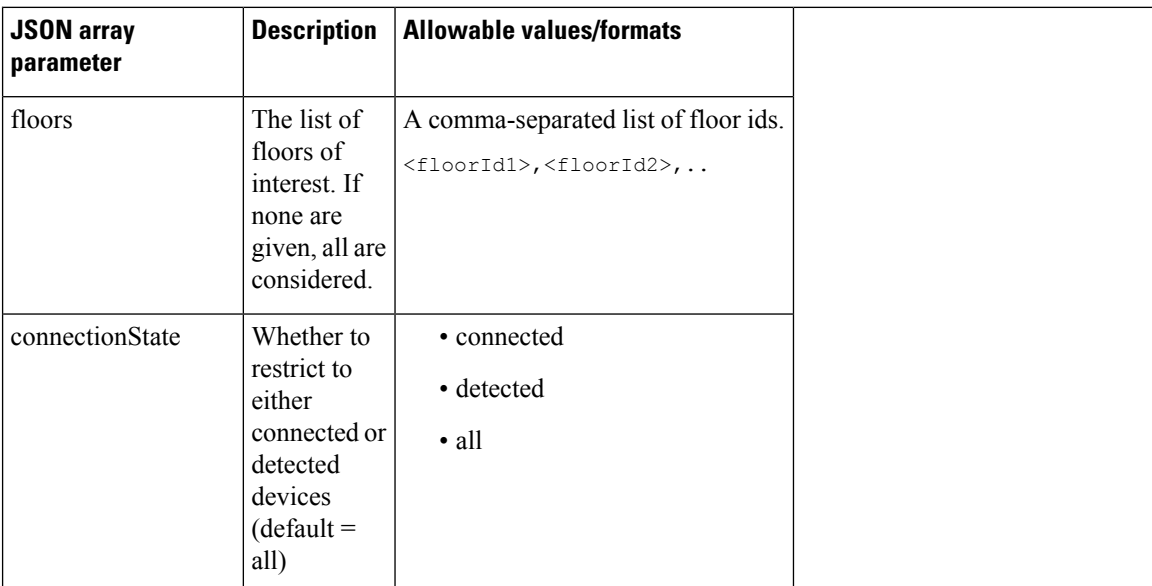

# **HTTP Method**

POST

# **Resource URI**

/api/analytics/v1/now/clientCount

# **Requires Basic Auth**

N

#### **Parameters**

**Table 12: Parameter Details**

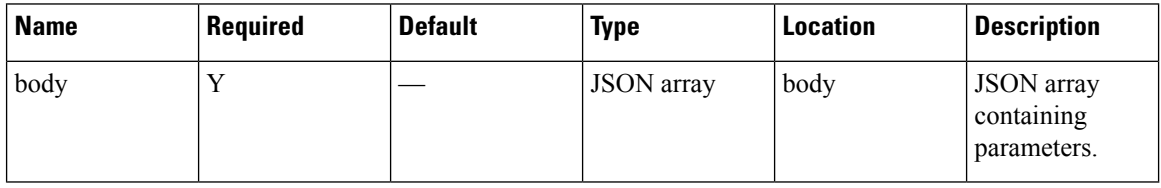

# **Content Type**

application/json

# **Sample Input**

{

```
"floors": "17",
"connectionState": "all"
}
```
#### **Sample Output**

```
{
  "total": {
   "total": 0,
   "totalNumFloors": 0
  },
  "connectionState": "all",
  "failedFloorIds": [],
  "missingFloorIds": [
   "17"
  \frac{1}{2},
  "executionTime": 1,
  "minValue": 2147483647,
  "data": [],
  "date": "2017-03-16",
  "nonFloorIds": [],
  "maxValue": -2147483648
}
```
#### **API History**

**Table 13: API history**

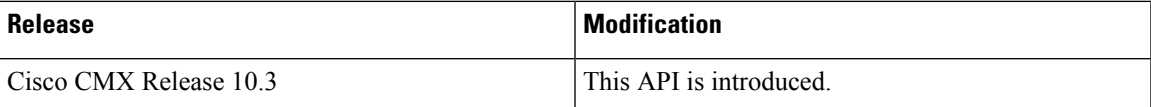

# **POST: Retrieve the breakdown of connected and detected devices for a floor right now.**

#### **Description**

This API retrieve the breakdown of connected and detected devices for a floor right now.

#### **HTTP Method**

POST

# **Resource URI**

/api/analytics/v1/now/connectedDetected

## **Requires Basic Auth**

#### **Table 14: Parameter Details**

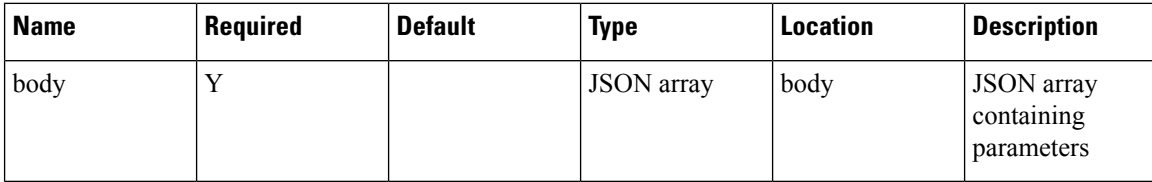

# **Content Type**

application/json

#### **Sample Input (JSON)**

```
{
"floors": "17"
}
```
# **Sample Output (JSON)**

```
{
 "total": {
   "totalDetected": 0,
   "totalNumFloors": 0,
   "totalAll": 0,
   "totalConnected": 0
 },
 "startTime": "03:22",
 "startDate": "2017-03-16",
 "failedFloorIds": [],
 "missingFloorIds": [
   "17"
 ],
 "results": [],
 "interval": null,
 "executionTime": 2,
  "endDate": "2017-03-16",
  "endTime": "03:22",
 "nonFloorIds": []
}
```
# **API History**

**Table 15: API history**

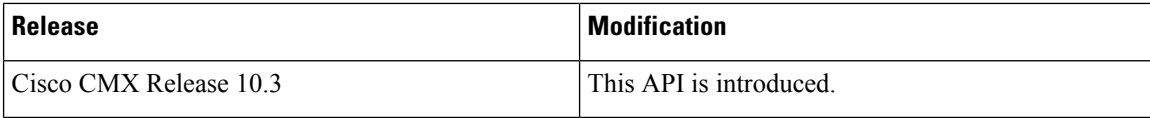

# **GET: Retrieve the breakdown of connected and detected devices for a floor right now**

# **Description**

The API retrieves the breakdown of connected and detected devices for a floor right now.

#### **HTTP Method**

**GET** 

# **Resource URI**

/api/analytics/v1/now/connectedDetected

#### **Requires Basic Auth**

N

# **Parameters**

None.

# **Content Type**

application/json

#### **Sample Output (JSON)**

```
{
    "total": {
        "totalDetected": 98,
        "totalNumAreas": 1,
        "totalAll": 98,
        "totalConnected": 0
    },
    "startDate": "2017-12-17",
    "interval": null,
    "executionTime": 158,
    "endDate": "2017-12-17",
    "endTime": "22:36",
    "startTime": "22:36",
    "invalidLevelIds": [],
    "missingAreaIds": [],
    "results": [
        {
            "ancestry": [],
            "id": 1,
            "series": [
                "dwell"
            \frac{1}{2}"hasChildren": true,
            "area": "Campus",
            "data": [
                {
                     "dwell": "0-1440",
                     "values": {
```

```
"connected": 0,
                     "detected": 98,
                     "all": 98
                 },
                 "name": null
            }
        \, ]
    }
],
"failedAreaIds": [],
"maxValues": {
    "connected": 0,
    "detected": 98
},
"minValues": {
    "connected": 0,
    "detected": 98
}
```
# **API History**

}

**Table 16: API history**

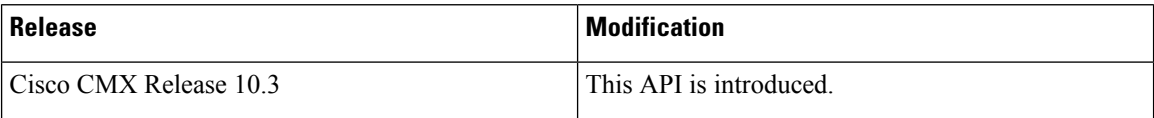

# **GET: Retrieve the count of active clients on a single or on multiple campuses/buildings/floors right now**

#### **Description**

The only parameter (body) is a JSON array containing the parameters.

#### **HTTP Method**

GET

# **Resource URI**

/api/analytics/v1/now/clientCount/areas

#### **Requires Basic Auth**

N

#### **Parameters**

None.

# **Content Type**

application/json

#### **Sample Output (JSON)**

```
{
    "invalidLevelIds": [],
    "total": {
        "total": 103,
        "totalNumAreas": 1
    },
    "missingAreaIds": [],
    "connectionState": "all",
    "failedAreaIds": [],
    "executionTime": 147,
    "minValue": 103,
    "data": [
        {
            "areaName": "Campus",
            "value": 103,
            "areaId": 1
        }
    ],
    "date": "2017-12-17",
    "maxValue": 103
}
```
# **API History**

**Table 17: API history**

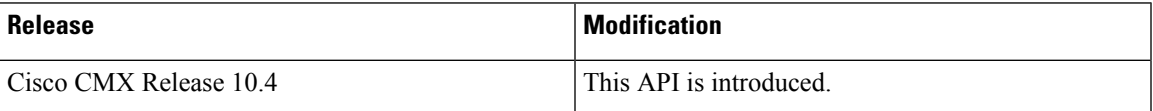

# **POST: Retrieve the count of active clients on a single or on multiple campuses/buildings/floors right now**

#### **Description**

The only parameter (body) is a JSON array containing the parameters.

# **HTTP Method**

POST

## **Resource URI**

/api/analytics/v1/now/clientCount/areas

# **Requires Basic Auth**

#### **Table 18: Parameter Details**

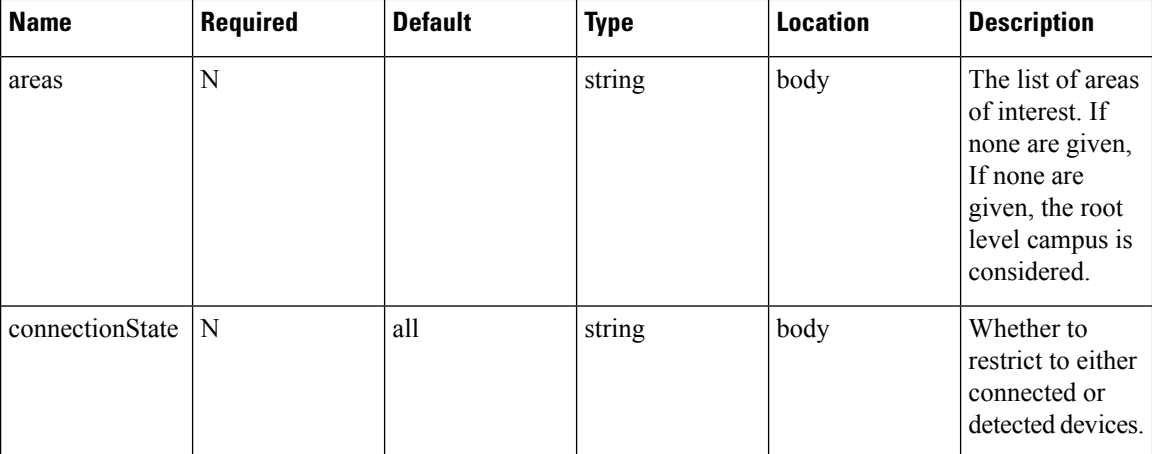

# **Content Type**

{

application/json

# **Sample Output (JSON)**

```
"invalidLevelIds": [],
"total": {
   "total": 104,
   "totalNumAreas": 1
},
"missingAreaIds": [],
"connectionState": "all",
"failedAreaIds": [],
"executionTime": 124,
"minValue": 104,
"data": [
   {
        "areaName": "Campus",
        "value": 104,
        "areaId": 1
    }
],
"date": "2017-12-17",
"maxValue": 104
```
# **API History**

}

**Table 19: API history**

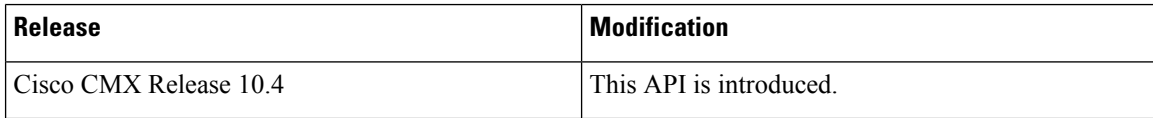

# **POST: Retrieve the breakdown of connected and detected devices on a single or on multiple campuses/buildings/floors right now**

#### **Description**

This API retrieves the breakdown of connected and detected devices on a single or on multiple campuses/buildings/floors right now. The only parameter (body) is a JSON array containing the parameters.

#### **HTTP Method**

POST

#### **Resource URI**

/api/analytics/v1/now/connectedDetected/areas

#### **Requires Basic Auth**

N

#### **Parameters**

**Table 20: Parameter Details**

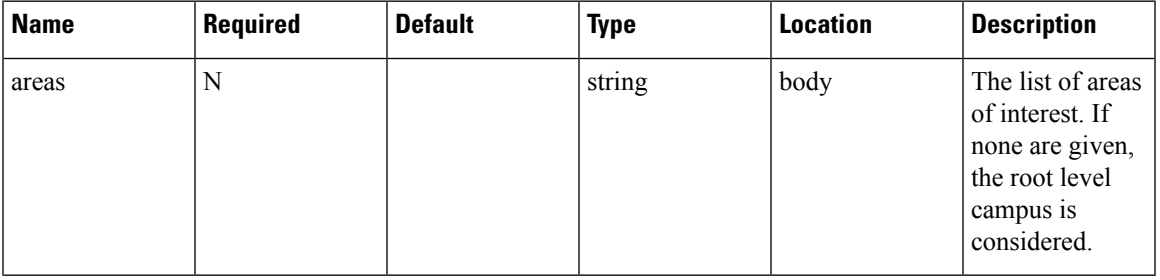

#### **Content Type**

application/json

#### **Sample Output (JSON)**

```
{
   "total": {
       "totalDetected": 105,
       "totalNumAreas": 1,
       "totalAll": 105,
        "totalConnected": 0
   },
   "startDate": "2017-12-20",
   "interval": null,
   "executionTime": 160,
   "endDate": "2017-12-20",
   "endTime": "00:08",
   "startTime": "00:08",
   "invalidLevelIds": [],
   "missingAreaIds": [],
```

```
"results": [
    {
        "ancestry": [],
        "id": 1,
        "series": [
            "dwell"
        ],
        "hasChildren": true,
        "area": "Campus",
        "data": [
            {
                 "dwell": "0-1440",
                 "values": {
                     "connected": 0,
                     "detected": 105,
                     "all": 105
                 },
                 "name": null
             }
        ]
    }
\frac{1}{2}"failedAreaIds": [],
"maxValues": {
    "connected": 0,
    "detected": 105
},
"minValues": {
    "connected": 0,
    "detected": 105
}
```
## **API History**

}

**Table 21: API history**

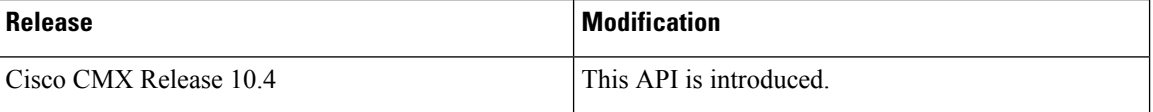

# **GET: Retrieve the breakdown of connected and detected devices on a single or on multiple campuses/buildings/floors right now**

#### **Description**

This API retrieves the breakdown of connected and detected devices on a single or on multiple campuses/buildings/floors right now.

# **HTTP Method**

**GET** 

#### **Resource URI**

/api/analytics/v1/now/connectedDetected/areas

#### **Requires Basic Auth**

N

#### **Parameters**

None.

#### **Content Type**

application/json

# **Sample Output (JSON)**

```
{
    "total": {
        "totalDetected": 97,
        "totalNumAreas": 1,
        "totalAll": 97,
        "totalConnected": 0
    },
    "startDate": "2017-12-20",
    "interval": null,
    "executionTime": 158,
    "endDate": "2017-12-20",
    "endTime": "00:15",
    "startTime": "00:15",
    "invalidLevelIds": [],
    "missingAreaIds": [],
    "results": [
        {
            "ancestry": [],
            "id": 1,
            "series": [
                "dwell"
            ],
            "hasChildren": true,
            "area": "Campus",
            "data": [
                \{"dwell": "0-1440",
                     "values": {
                         "connected": 0,
                         "detected": 97,
                         "all": 97
                     },
                     "name": null
                }
            \, \, \,}
    ],
    "failedAreaIds": [],
    "maxValues": {
        "connected": 0,
        "detected": 97
    },
    "minValues": {
        "connected": 0,
        "detected": 97
    }
}
```
I

# **API History**

# **Table 22: API history**

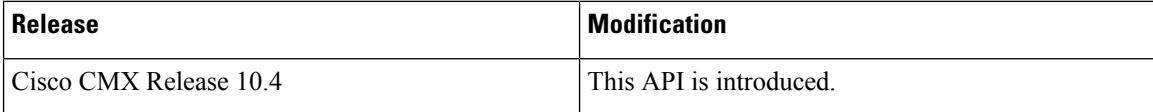

# <span id="page-40-0"></span>**Dwell Breakdown API**

# **POST: Breakdown of Dwell Times Spent by Devices for a Given Period and Areas**

# **Description**

The only parameter (body) is a JSON array containing the parameters. The parameters are described below:

**Table 23: Parameter Details**

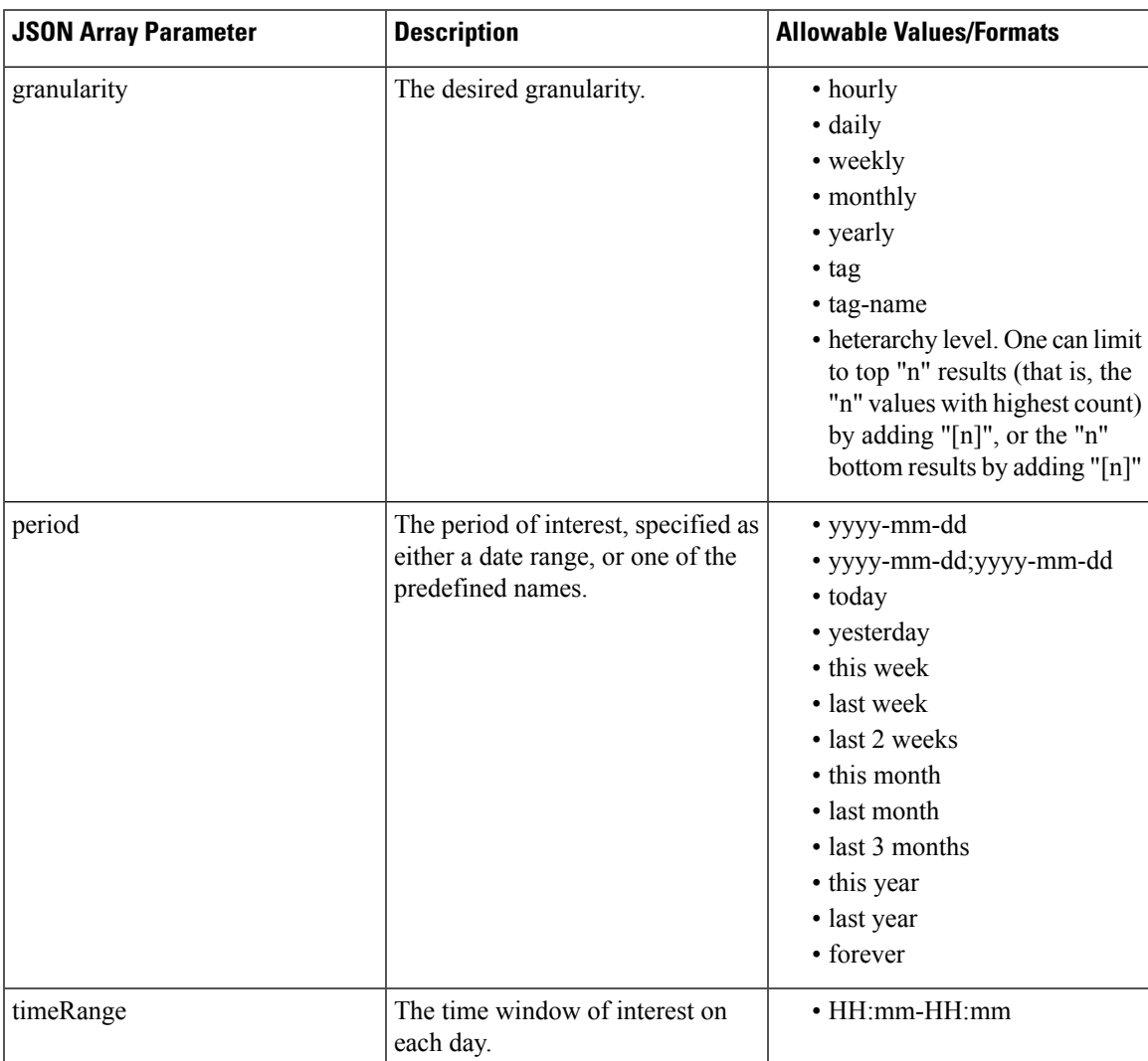

L

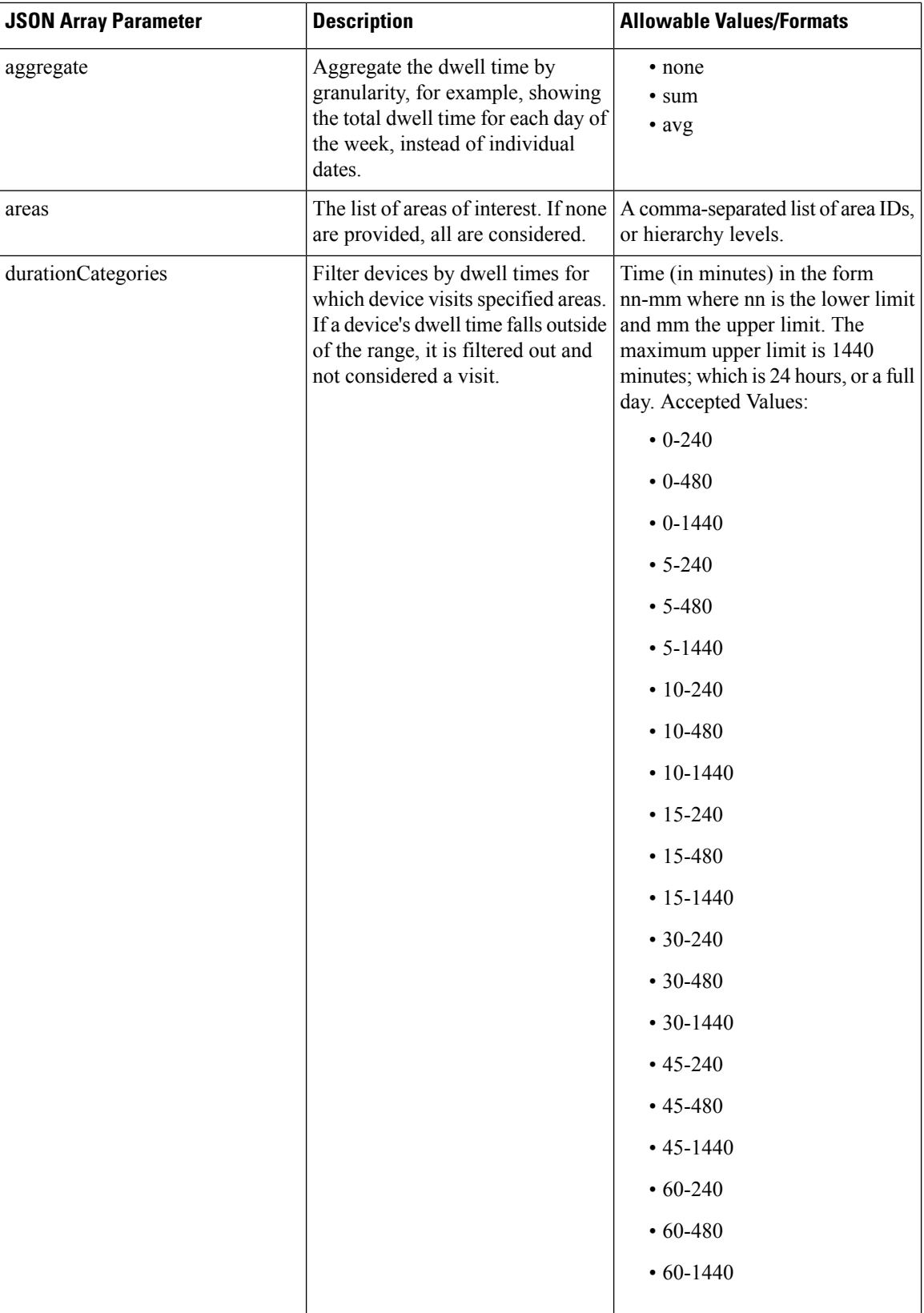

ı

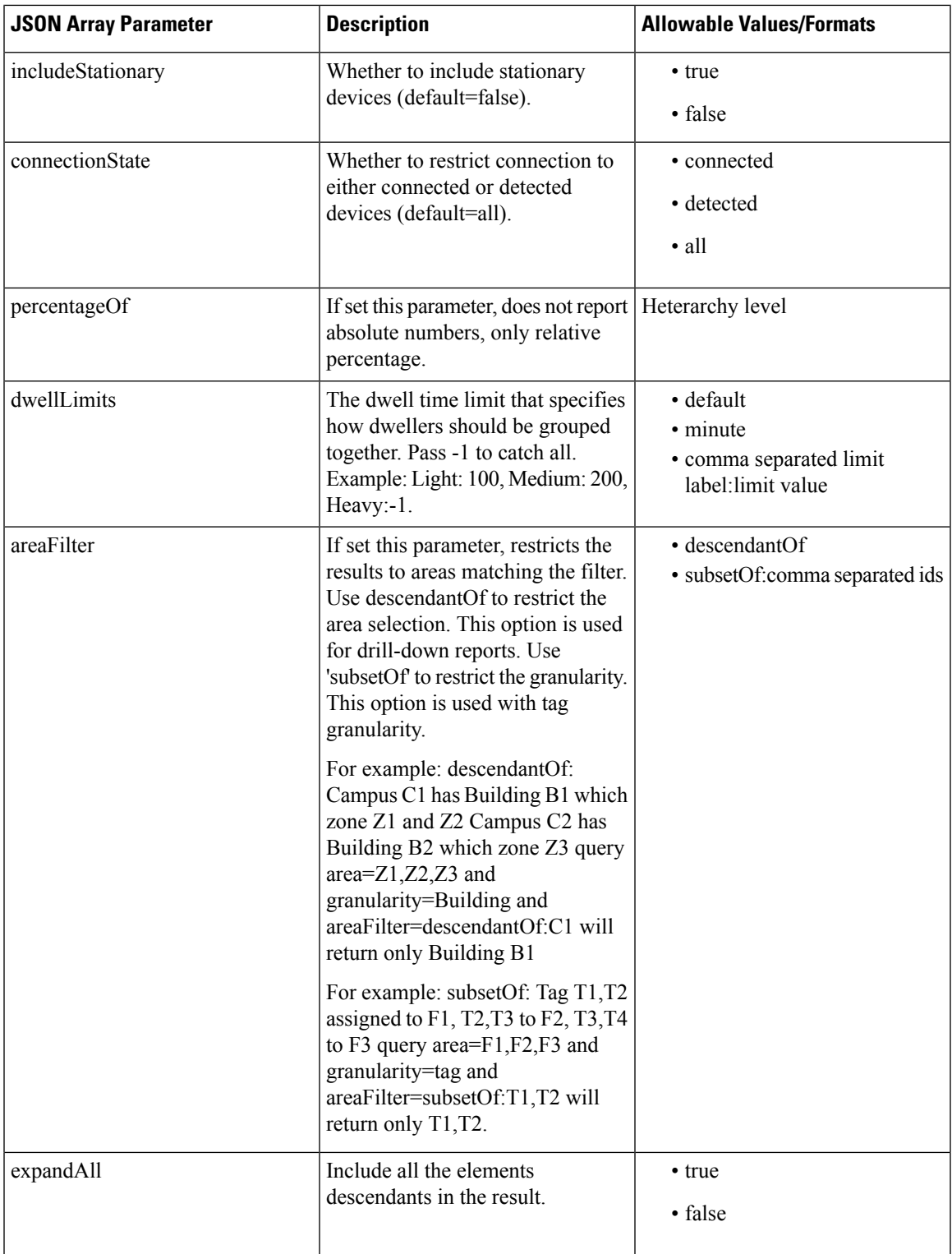

# **HTTP Method**

POST

 $\mathbf I$ 

#### **Resource URI**

/api/analytics/v1/dwellBreakdown

# **Requires Basic Auth**

N

#### **Parameters**

**Table 24: Parameter Details**

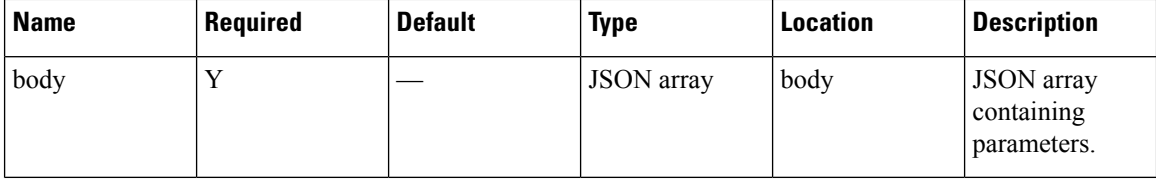

# **Content Type**

application/json

# **Sample Input (JSON)**

```
{
"period": "today",
"timeRange": "00:00-23:59",
 "granularity": "hourly",
 "areas": "52,75"
}
```
# **Sample Output (JSON)**

{

```
"startTime": "00:00",
"startDate": "2017-03-16",
"results": [
  {
   "id": 53,
    "ancestry": [
     \{"level": "Building",
        "name": "REQ"
     },
      {
        "level": "Campus",
        "name": "Richfield"
     }
    ],
    "series": [
     "datetime",
      "dwell"
    ],
    "hasChildren": false,
    "area": "2nd Floor",
    "data": []
  },
  {
   "id": 75,
```

```
"ancestry": [
       \left\{ \right."level": "Floor",
          "name": "Site 4"
        },
        {
          "level": "Building",
          "name": "Site 4"
        },
        \{"level": "Campus",
          "name": "San Jose Outdoor"
       }
      \frac{1}{2},
      "series": [
       "datetime",
       "dwell"
      ],
      "hasChildren": false,
      "area": "f4:0f:1b:1a:82:90",
      "data": []
   }
  ],
  "interval": "hourly",
 "executionTime": 0,
 "insights": {
   "summary": {}
 },
  "endDate": "2017-03-16",
 "maxValues": {},
 "endTime": "23:59",
 "dataFreshness": "2017-03-16T02:53:58.054-07:00",
 "minValues": {}
}
```
# <span id="page-45-0"></span>**Dwelltime API**

# **POST: Dwell Time for a Given Period and Areas**

# **Description**

This API retrevies dwell Time for a given period and areas.The only parameter is a JSON array containing the parameters. The parameters are described below

### **Table 25: Parameter Details**

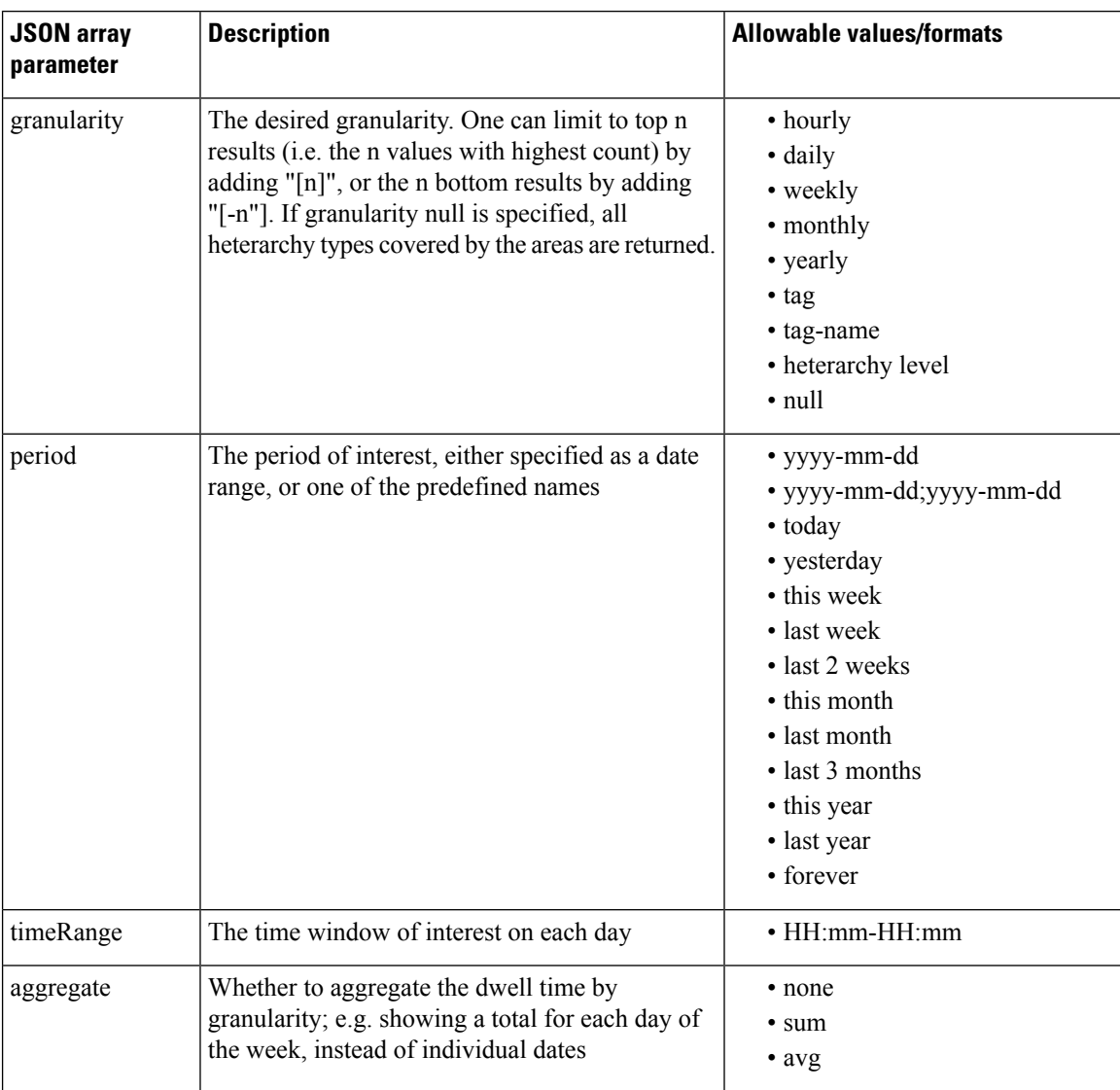

 $\mathbf{l}$ 

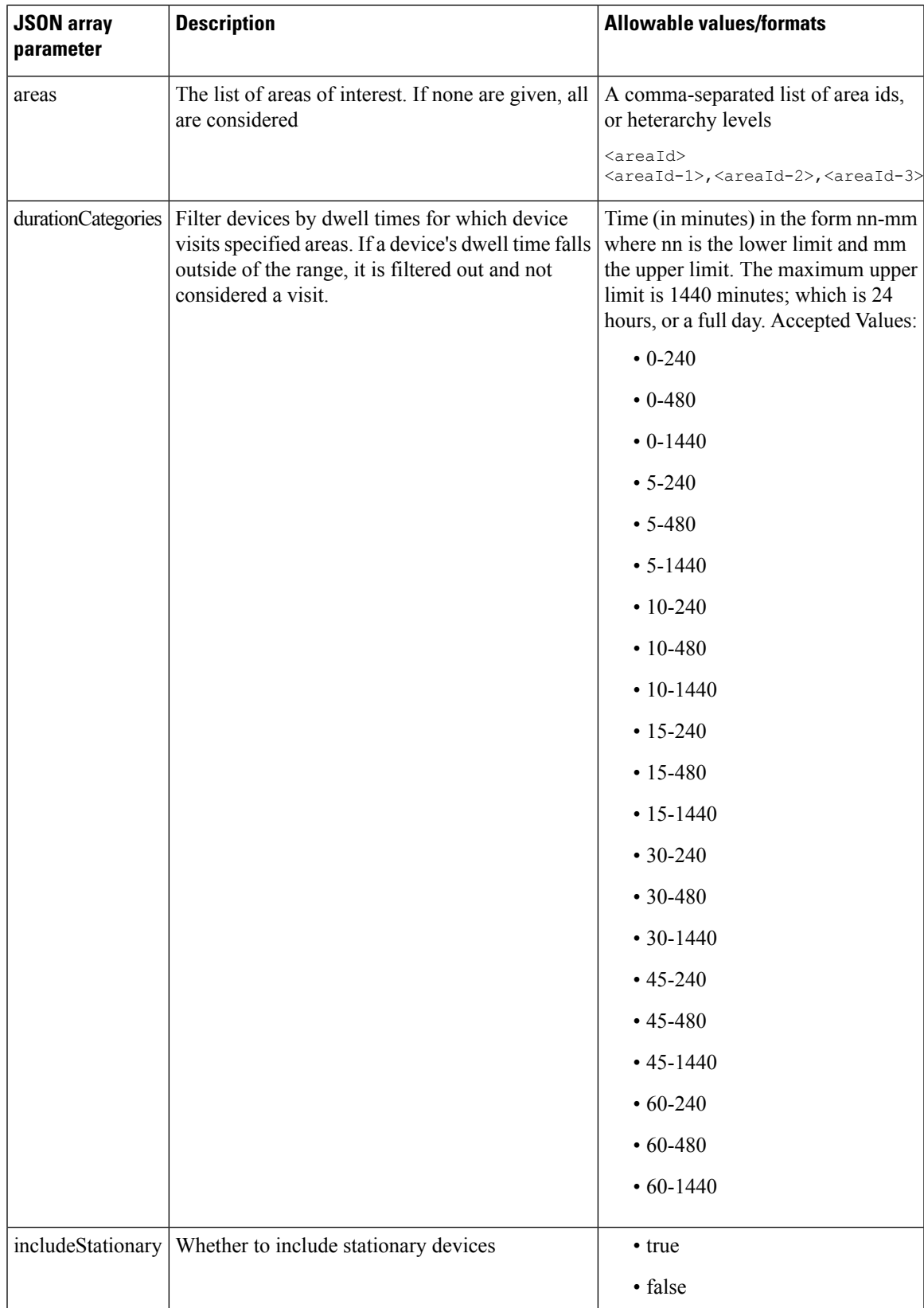

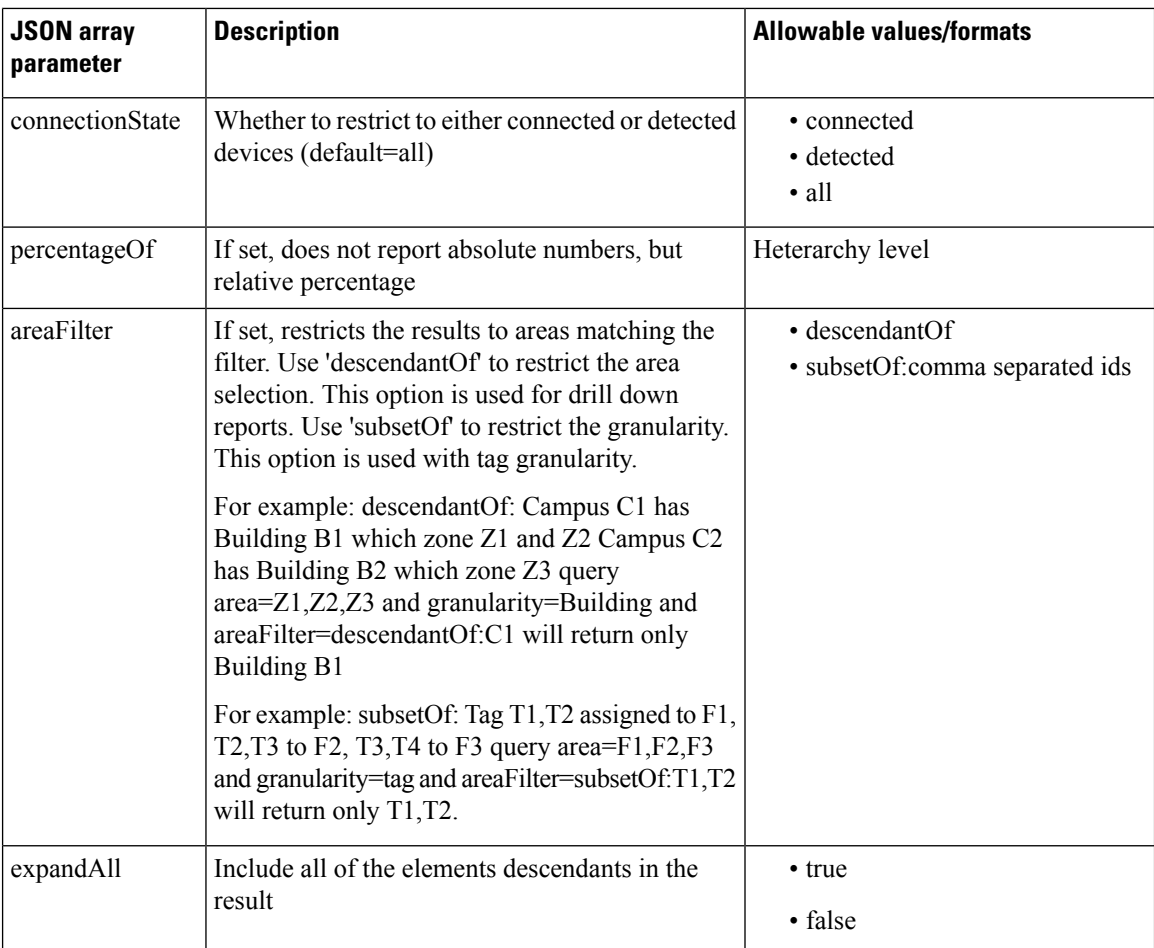

# **HTTP Method**

POST

# **Resource URI**

/api/analytics/v1/deviceDwell

# **Requires Basic Auth**

N

# **Parameters**

#### **Table 26: Parameter Details**

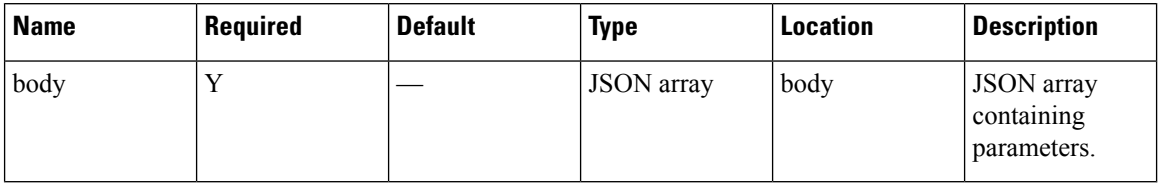

٠

#### **Content Type**

application/json

#### **Sample Input (JSON)**

```
{
"period": "today",
"timeRange": "00:00-23:59",
"granularity": "hourly",
"areas": "52,75"
}
```
# **Sample Output (JSON)**

{

```
"startTime": "00:00",
"startDate": "2017-03-16",
"connectionState": "all",
"results": [
 {
   "id": 53,
    "ancestry": [
      \left\{ \right."level": "Building",
        "name": "REQ"
      },
      {
        "level": "Campus",
        "name": "Richfield"
      }
    ],
    "series": [
      "datetime"
    ],
    "hasChildren": false,
    "level": "FLOOR",
    "area": "2nd Floor",
    "data": []
  },
  {
    "id": 75,
    "ancestry": [
      \left\{ \right."level": "Floor",
        "name": "Site 4"
      },
      {
        "level": "Building",
        "name": "Site 4"
      },
      {
        "level": "Campus",
        "name": "San Jose Outdoor"
      }
    \bf{l} ,
    "series": [
      "datetime"
    ],
    "hasChildren": false,
    "level": "AP",
    "area": "f4:0f:1b:1a:82:90",
    "data": []
```

```
}
  \frac{1}{2},
  "interval": "hourly",
  "executionTime": 0,
  "minValue": 2147483647,
  "endDate": "2017-03-16",
  "endTime": "23:59",
  "dataFreshness": "2017-03-16T02:58:04.319-07:00",
  "maxValue": 0
}
```
# <span id="page-50-0"></span>**Repeat Devices API**

# **GET: Is Repeat Device in All Areas**

# **Description**

This API returns whether or not a device is a repeat device in any area.

#### **HTTP Method**

**GET** 

# **Resource URI**

/api/analytics/v1/isRepeatDevice/:deviceMAC

# **Requires Basic Auth**

N

# **Parameters**

**Table 27: Parameter Details**

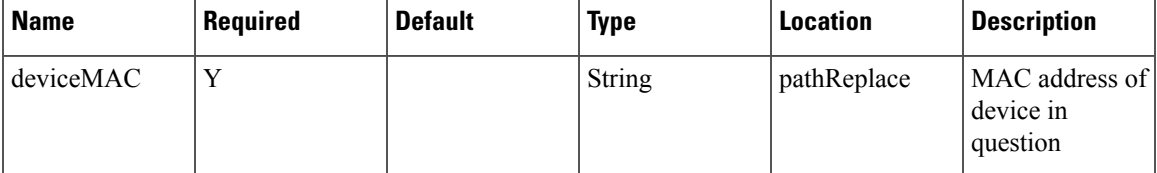

# **Content Type**

application/json

#### **API History**

#### **Table 28: API history**

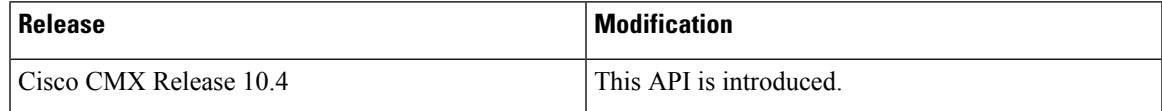

# **GET: Is Repeat Device in One Area**

#### **Description**

This API returns whether or not a device is a repeat device in a particular area.

#### **HTTP Method**

GET

### **Resource URI**

/api/analytics/v1/isRepeatDevice/:deviceMAC/:areaId

# **Requires Basic Auth**

N

# **Parameters**

**Table 29: Parameter Details**

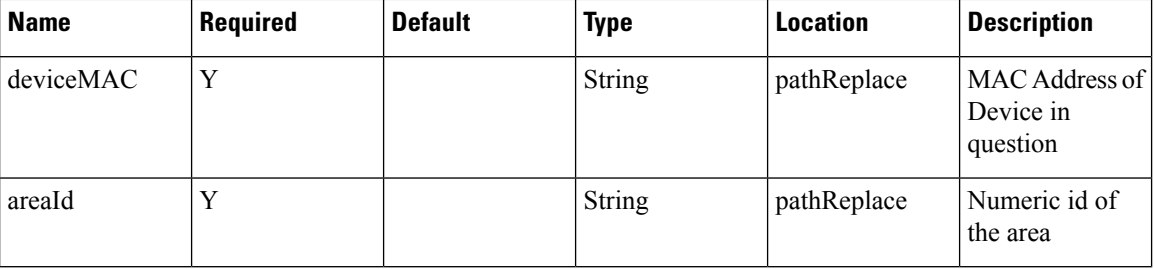

#### **Content Type**

application/json

# **API History**

**Table 30: API history**

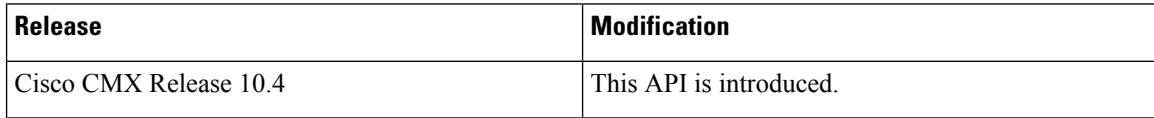

# **GET: Repeat Device Statistics in All Areas (Detailed)**

# **Description**

This API returns information regarding when a device was seen in all areas. In order to access the full features of this API, the feature flag location.compactlocationhistory must be enabled.

### **HTTP Method**

**GET** 

# **Resource URI**

/api/analytics/v1/repeatDeviceStats/:deviceMAC

# **Requires Basic Auth**

N

#### **Parameters**

**Table 31: Parameter Details**

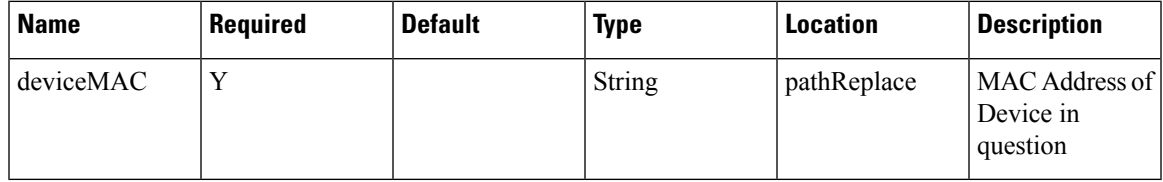

# **Content Type**

application/json

#### **API History**

**Table 32: API history**

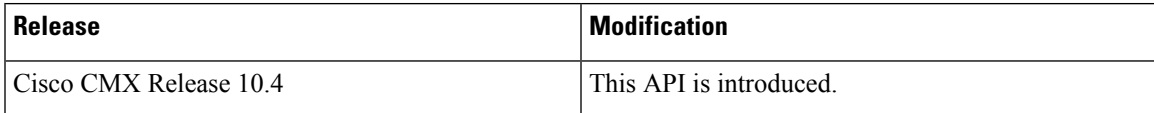

# **GET: Repeat Device Statistics in One Area (Detailed)**

#### **Description**

This API returns information regarding when a device was seen in a particular area and any of its children areas. In order to access the full features of this API, the feature flag location.compactlocationhistory must be enabled.

#### **HTTP Method**

GET

#### **Resource URI**

/api/analytics/v1/repeatDeviceStats/:deviceMAC/:areaId

#### **Requires Basic Auth**

#### **Table 33: Parameter Details**

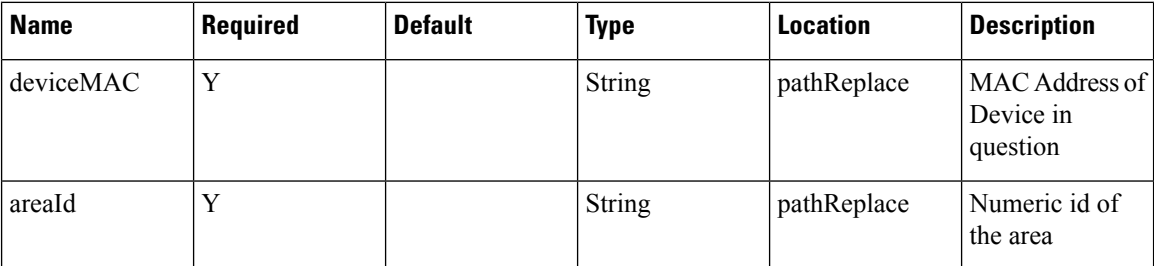

#### **Content Type**

application/json

#### **API History**

**Table 34: API history**

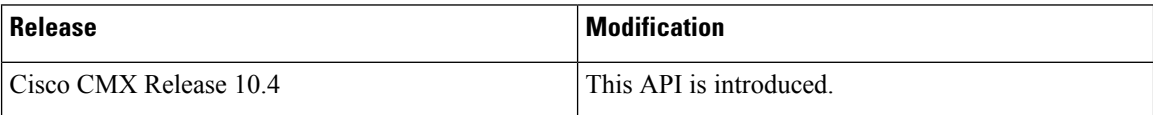

# **GET: Repeat Device Information in One Area (Compact)**

# **Description**

This API returns information regarding when a device was seen in a particular area. In order to access the full features of this API, the feature flag location.compactlocationhistory must be enabled.

#### **HTTP Method**

**GET** 

#### **Resource URI**

/api/analytics/v1/repeatDeviceStatsLite/:deviceMAC/:areaId

# **Requires OAuth**

#### **Table 35: Parameter Details**

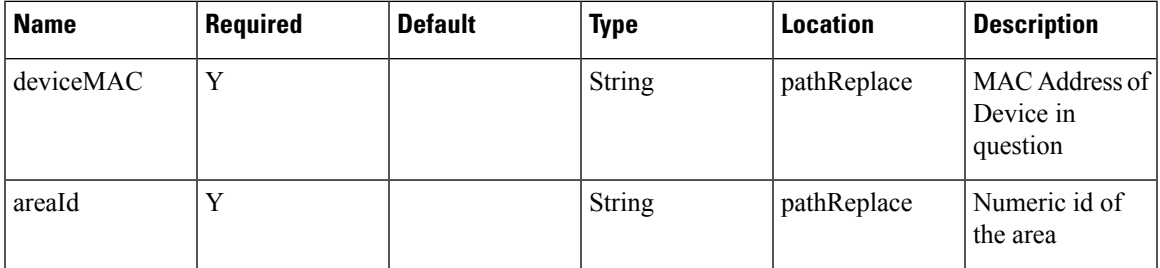

# **Content Type**

application/json

#### **API History**

**Table 36: API history**

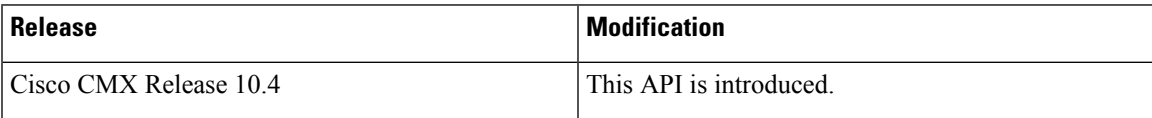

# **GET: Repeat Device information in All Top-Level Areas (Compact)**

# **Description**

This API returns information regarding when a device was seen in a top level area elements. In order to access the full features of this API, the feature flag location.compactlocationhistory must be enabled.

#### **HTTP Method**

**GET** 

#### **Resource URI**

/api/analytics/v1/repeatDeviceStatsLite/:deviceMAC

# **Requires Basic Auth**

### **Table 37: Parameter Details**

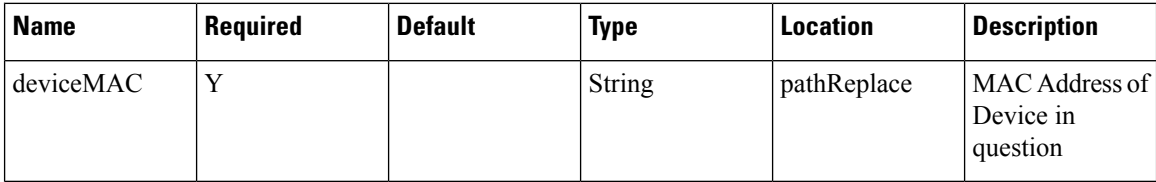

# **Content Type**

application/json

# **API History**

# **Table 38: API history**

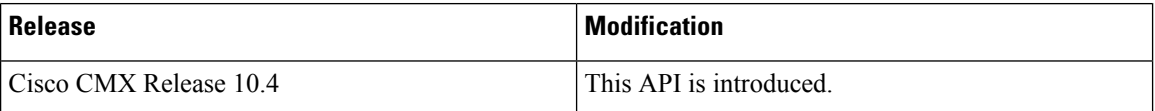